# Image analysis From algorithms to artificial intelligence

Reviews in Computational Biology

Serge Pelet, DMF

### **Fluorescence microscopy**

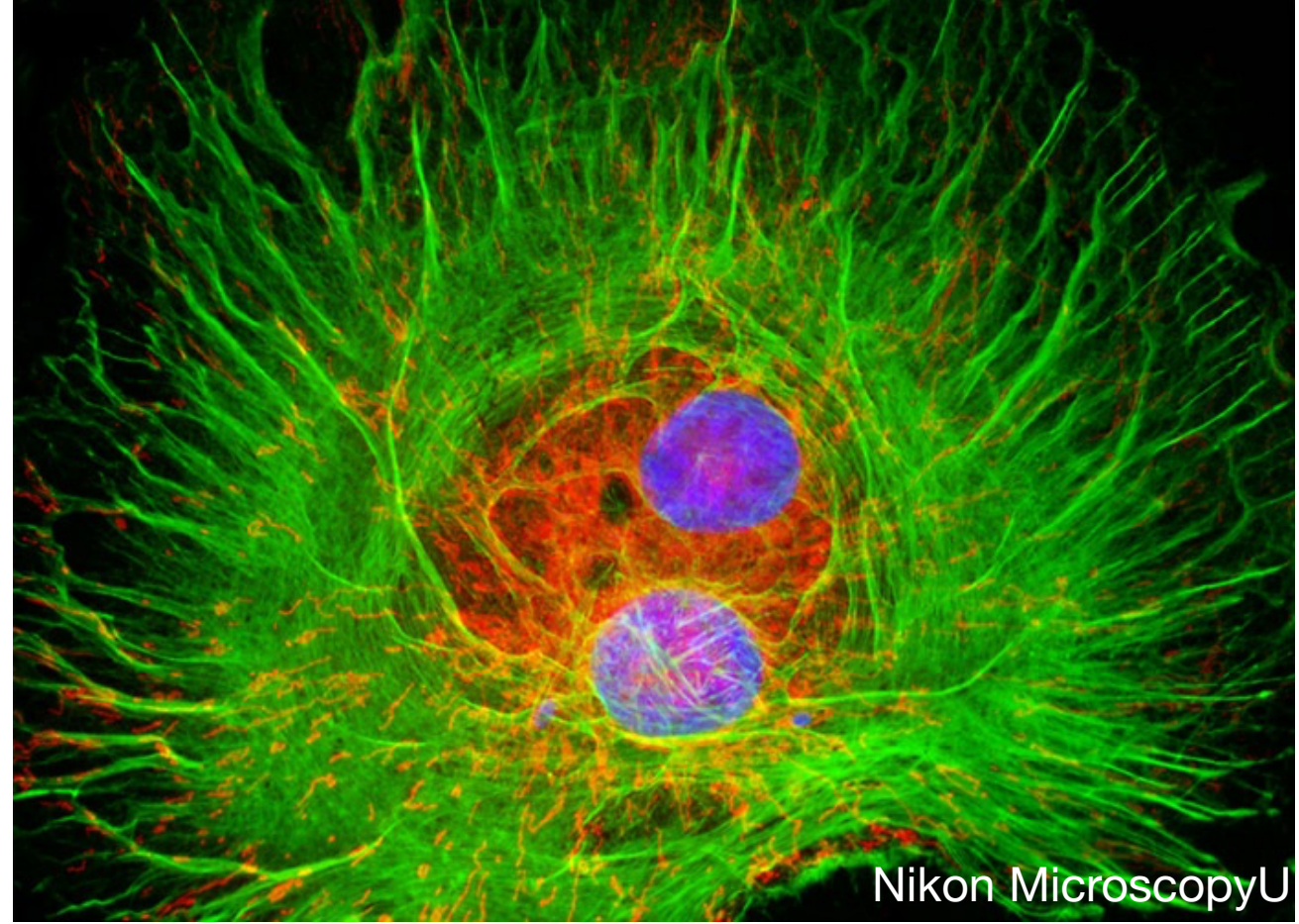

### **MRI**

### **Western blot**

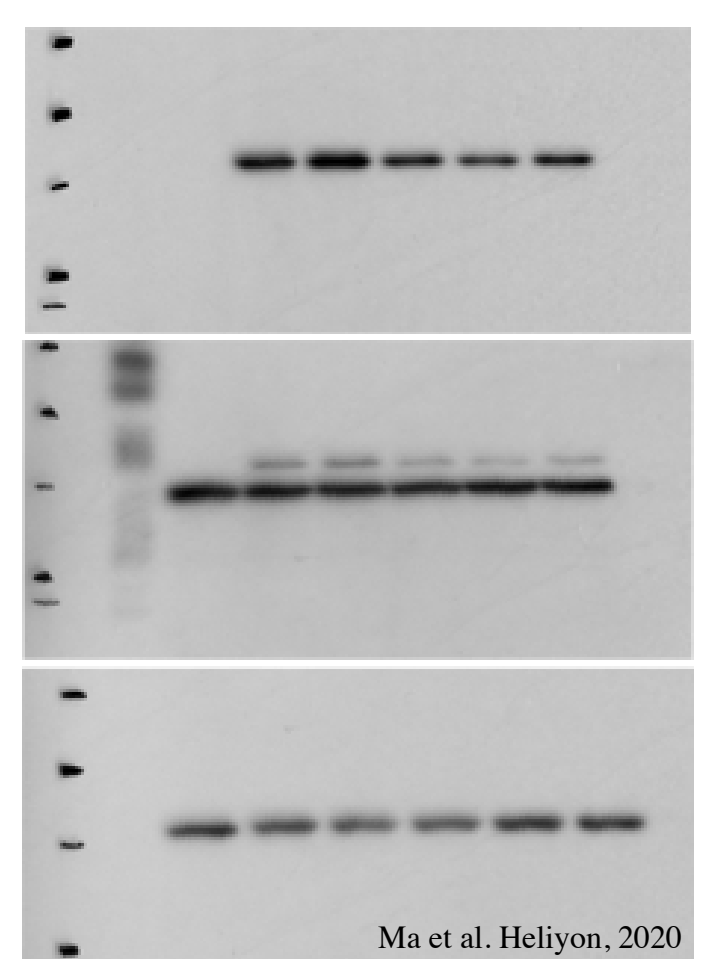

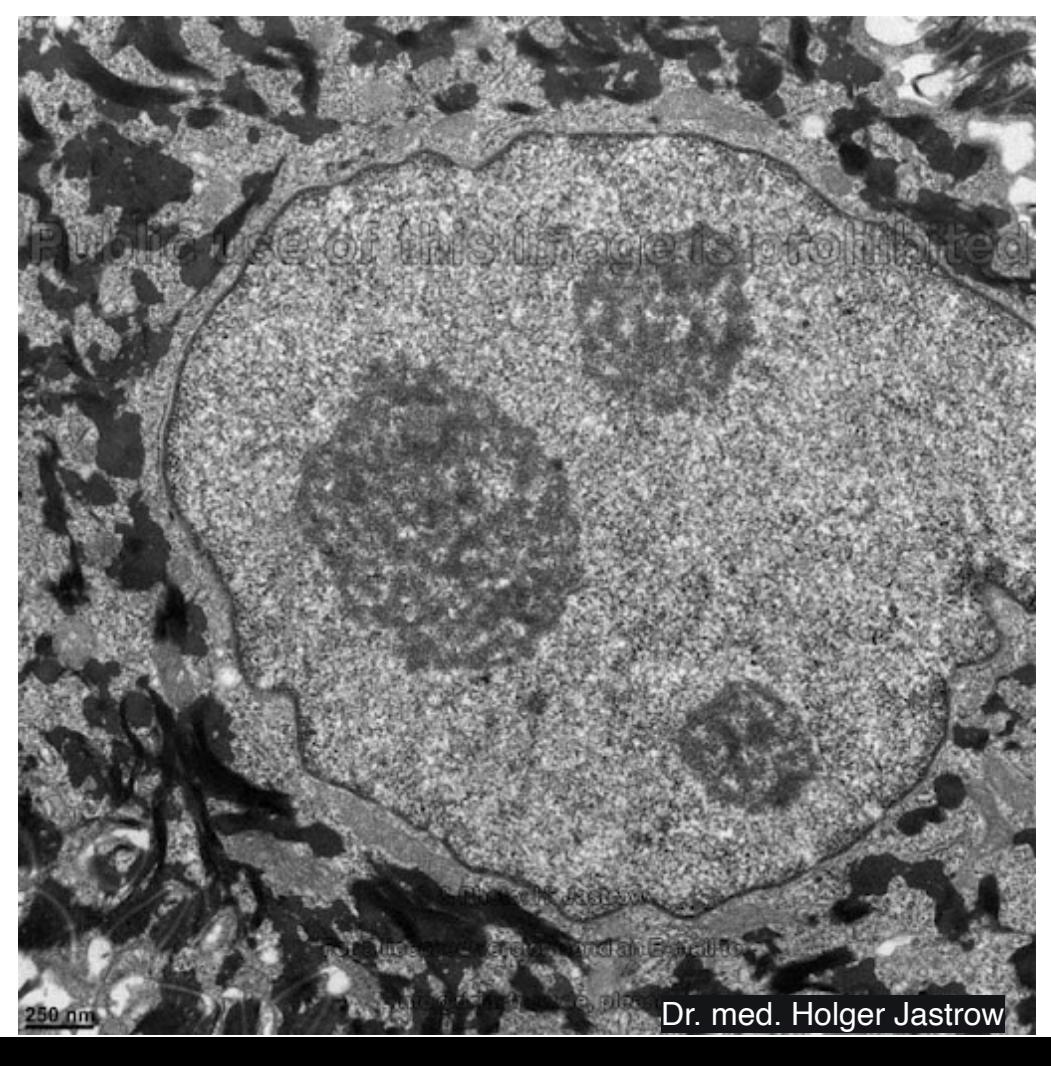

**EM**

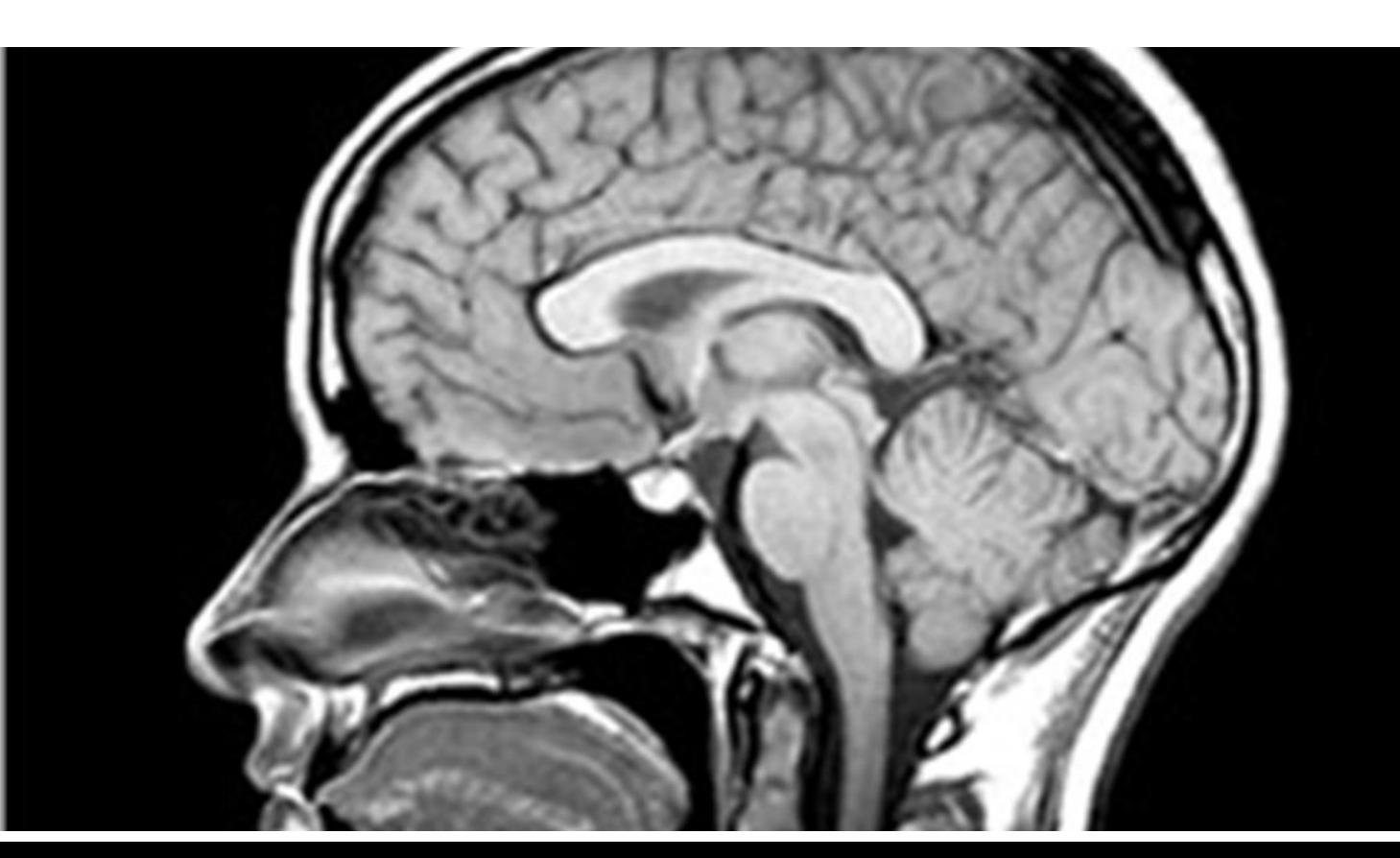

assets.aboutkidshealth.ca assets.aboutkidshealth.ca

## Image: 2D intensity map

Image: 2D representation

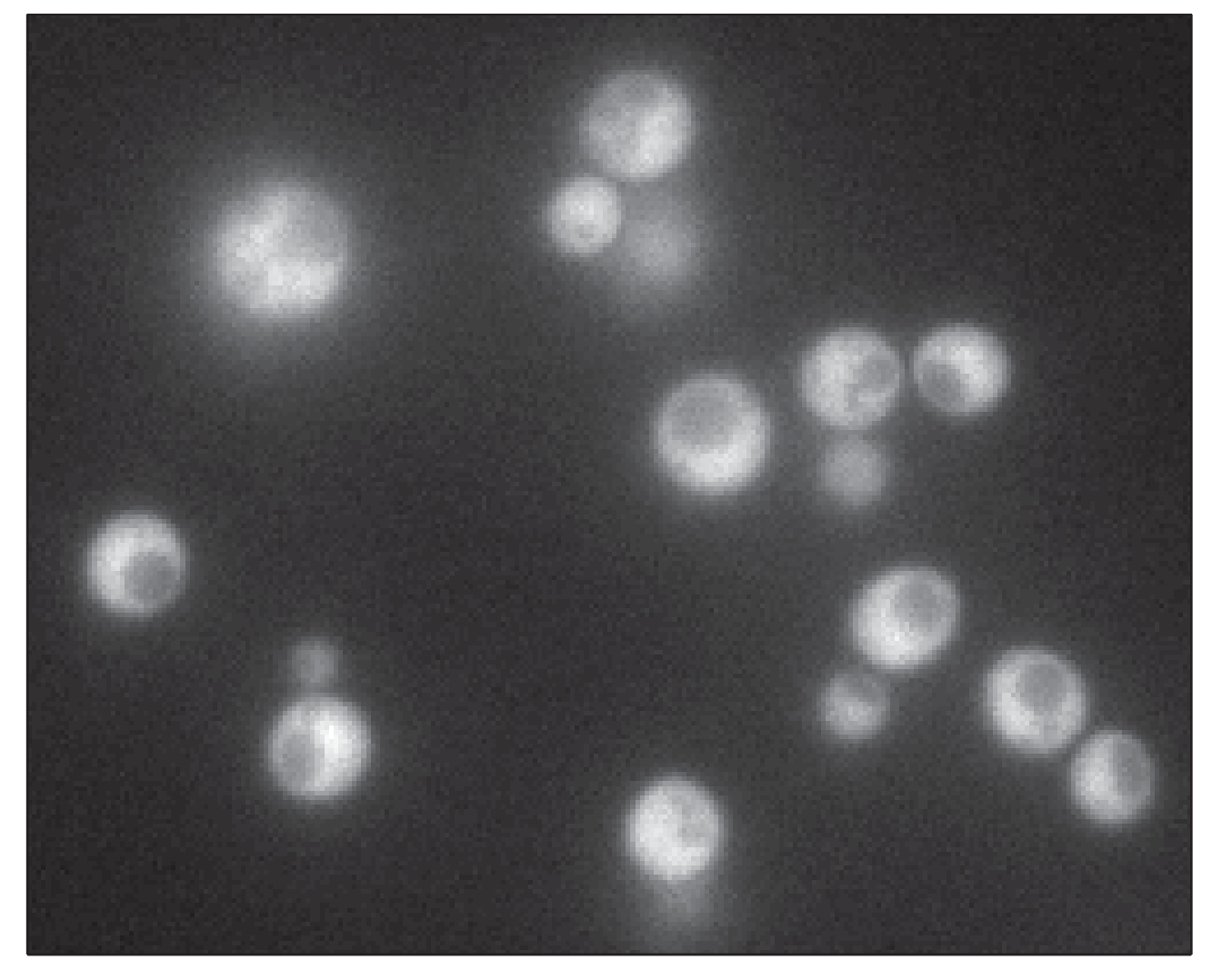

### 3D-representation

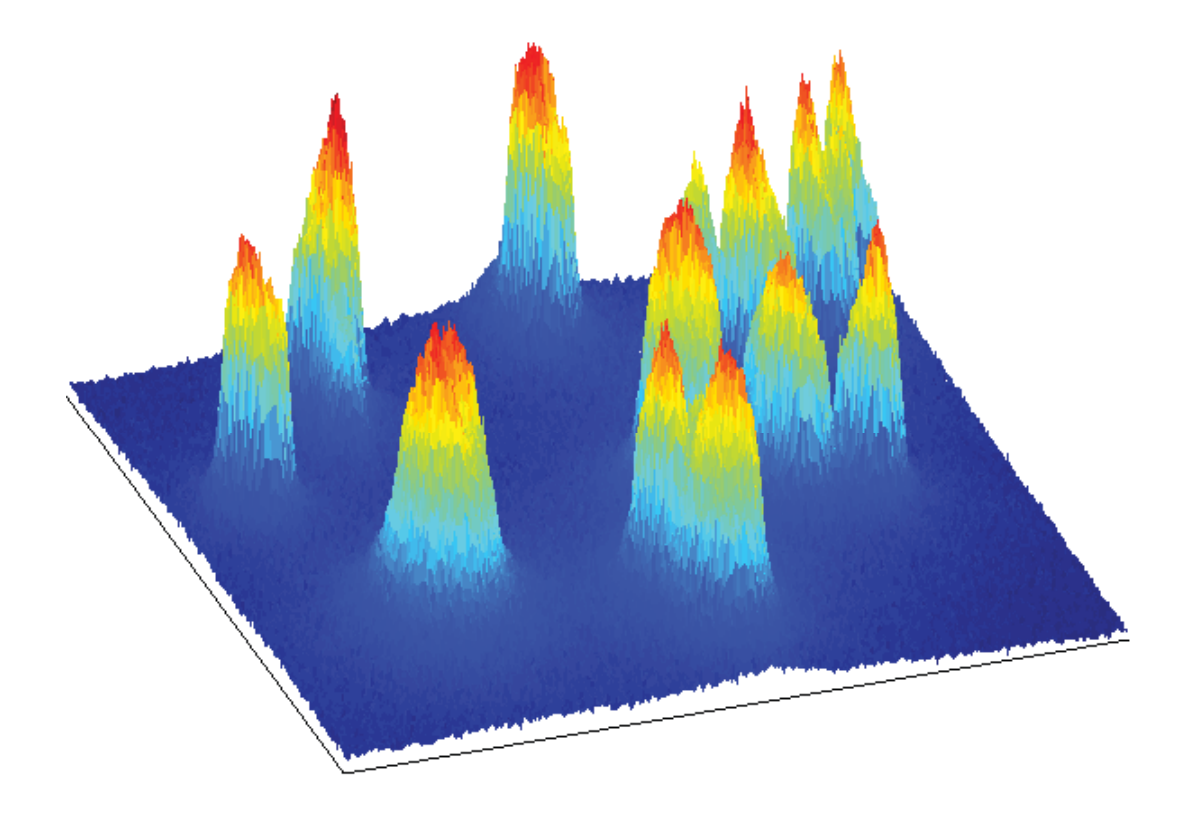

## Fluorescence Microscopy

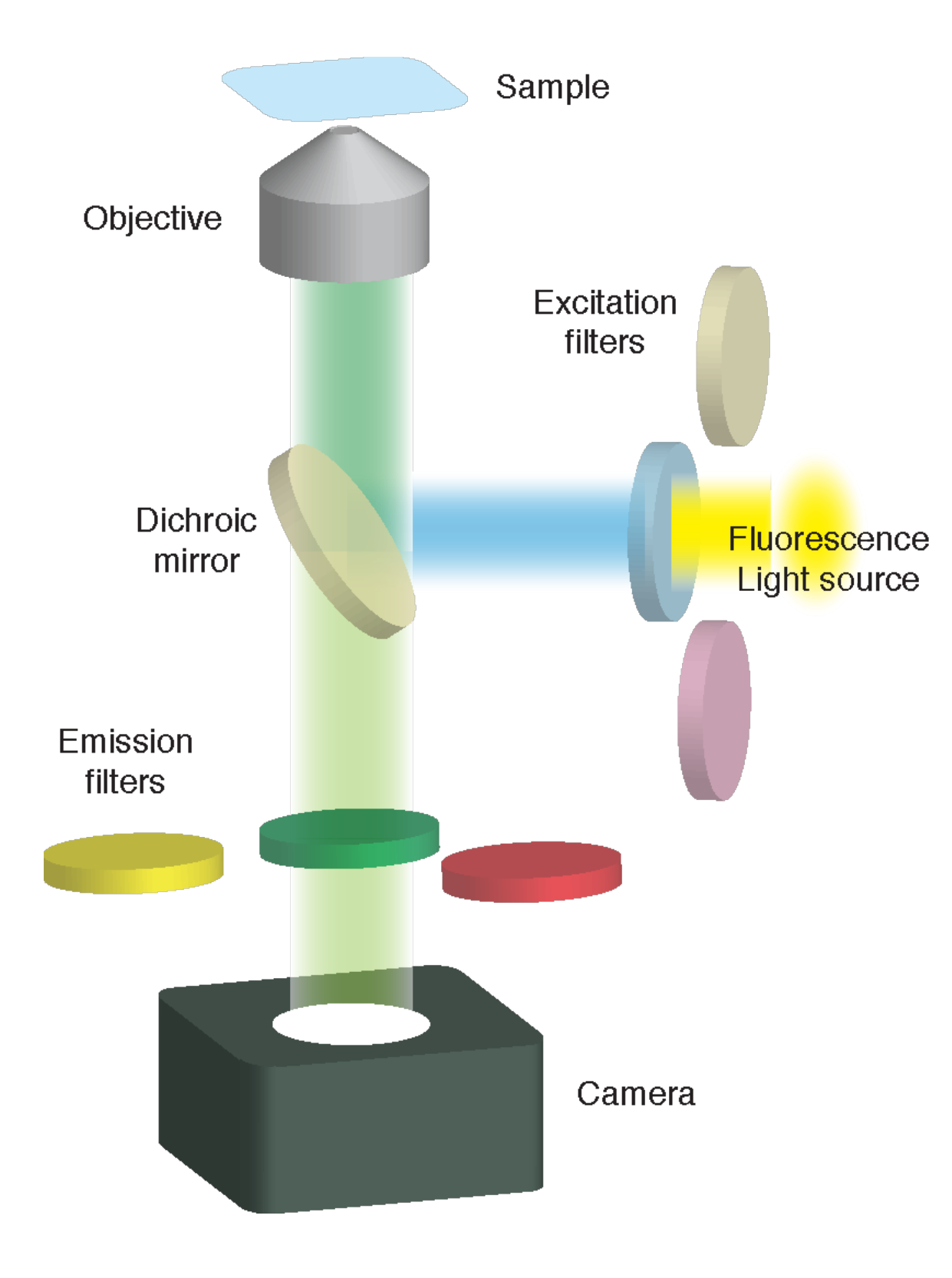

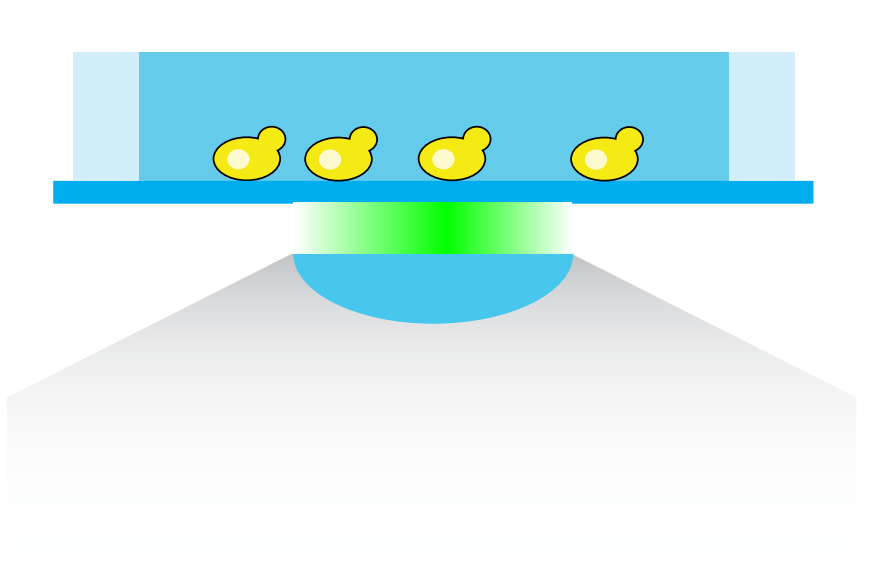

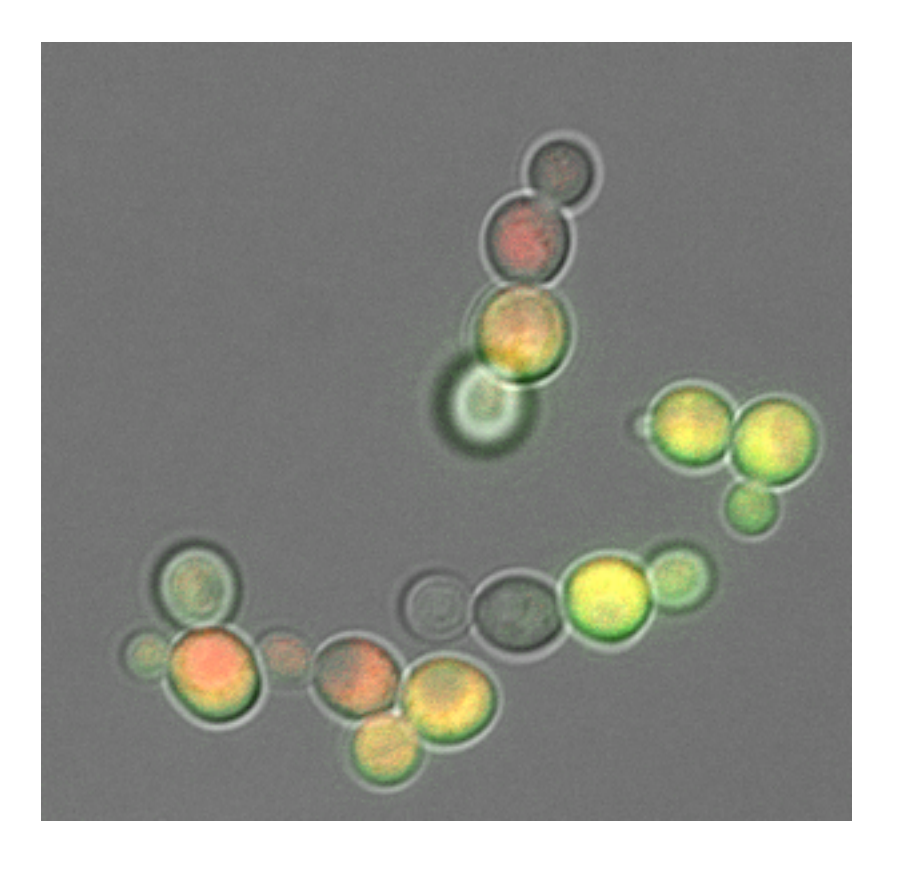

#### What to analyze? implying that the slope of the linear fit of aTG1 against ln(Mbirth) will  $\mathcal{X} \mathsf{I} \setminus \mathsf{Y} \subset \mathsf{V}$  $\overline{\phantom{a}}$  $U<sub>1</sub>$  cycloheximide in high for the  $\frac{1}{2}$  $\overline{\phantom{a}}$  is 2 min (Supplementary Fig. 5d). Therefore, therefore, therefore, therefore, therefore, therefore, the therefore, the therefore, the theorem

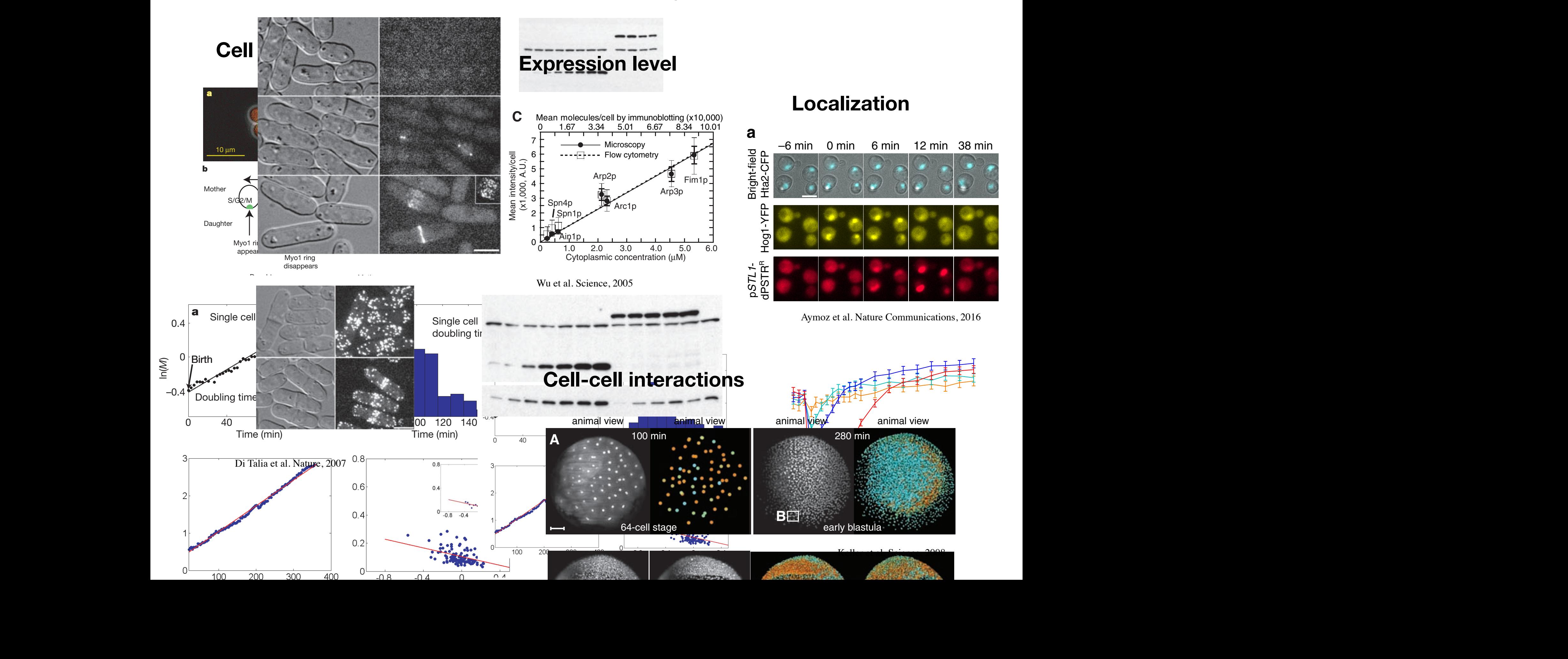

## Analysis steps

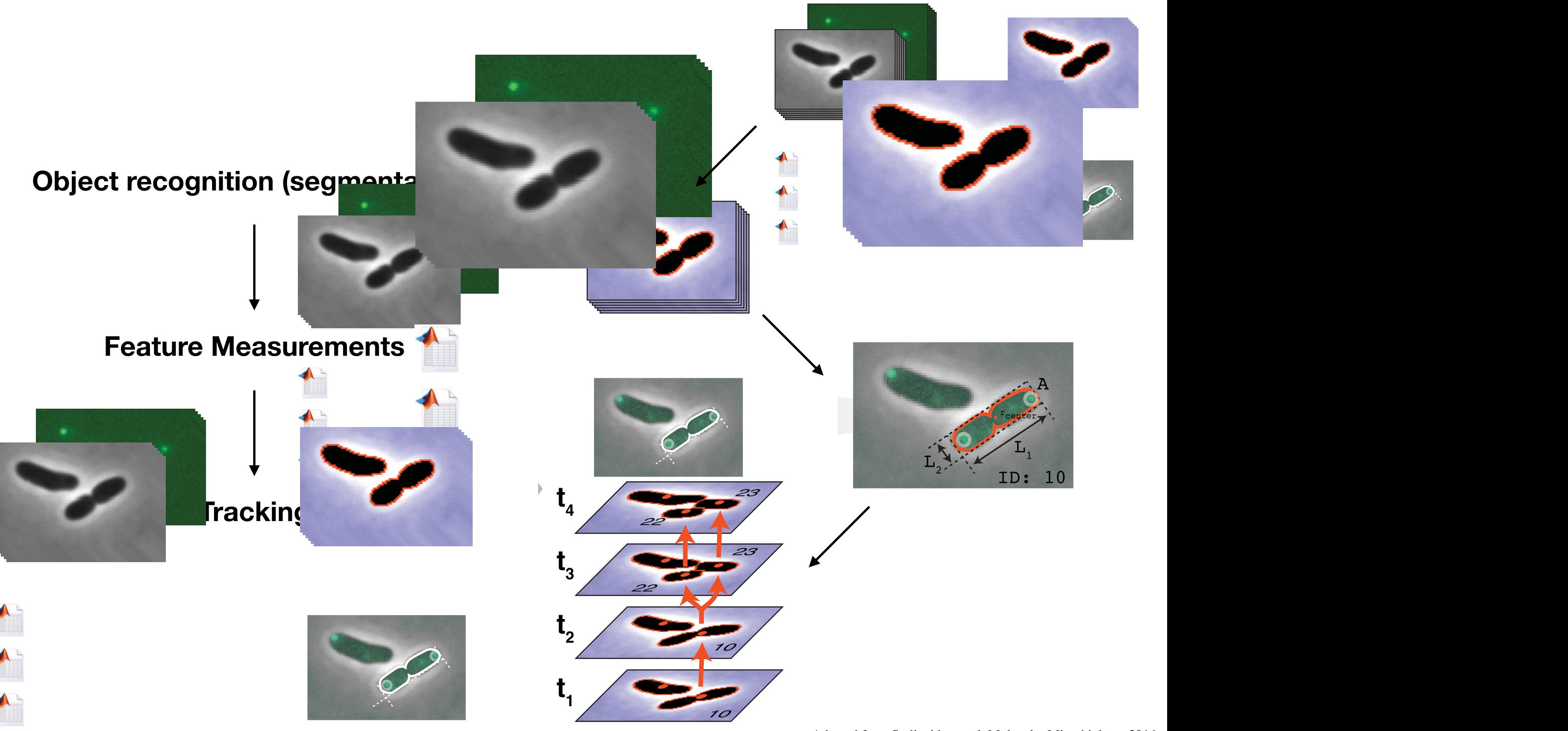

## How to analyze?

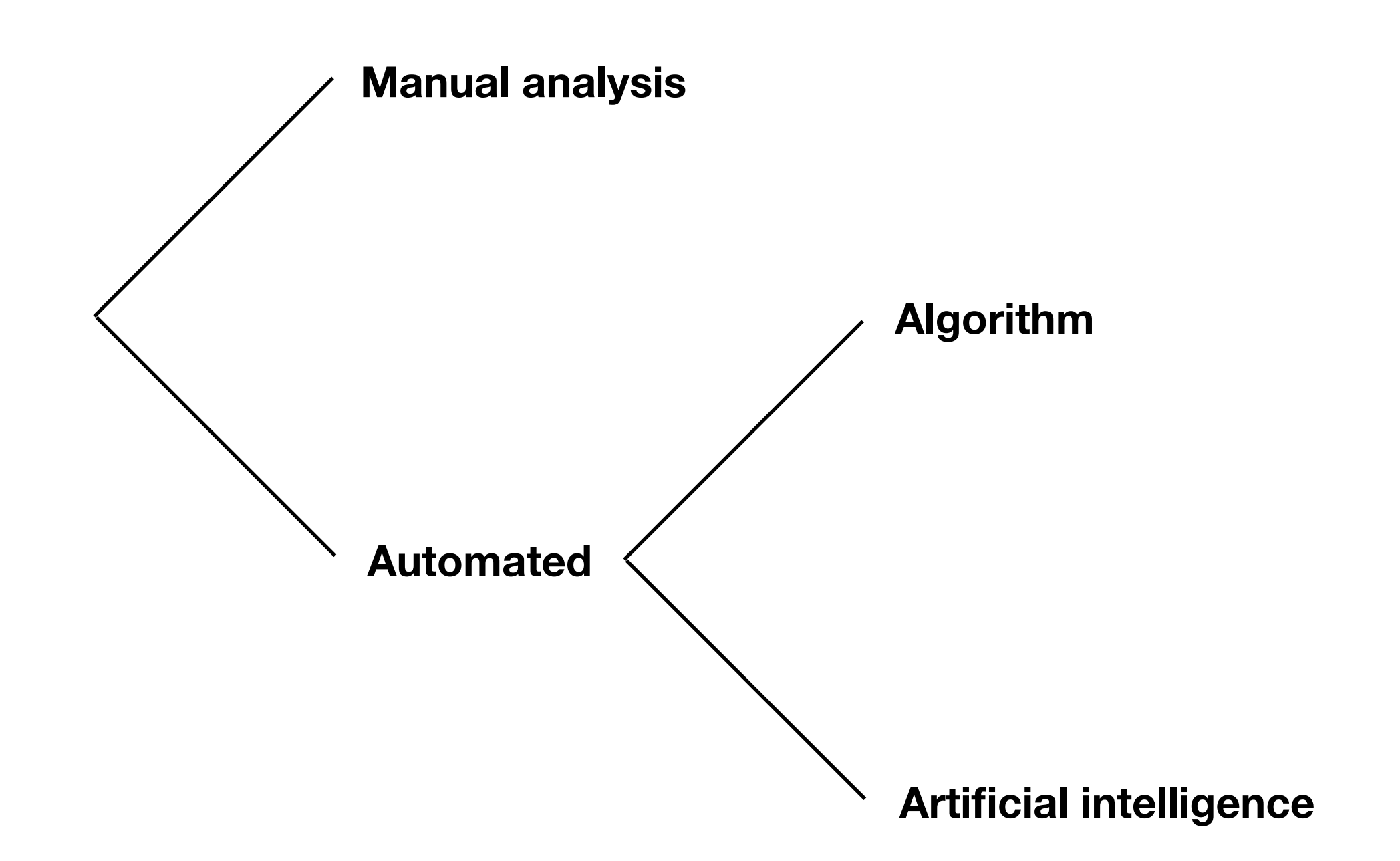

## Manual analysis

### **Advantages**

- + High precision
- + Great flexibility
- + Easy access
- + Semi-automation possible

### **Disadvantages**

- Low throughput
	- Time consuming
	- Low number of cells
- Bias in cell selection

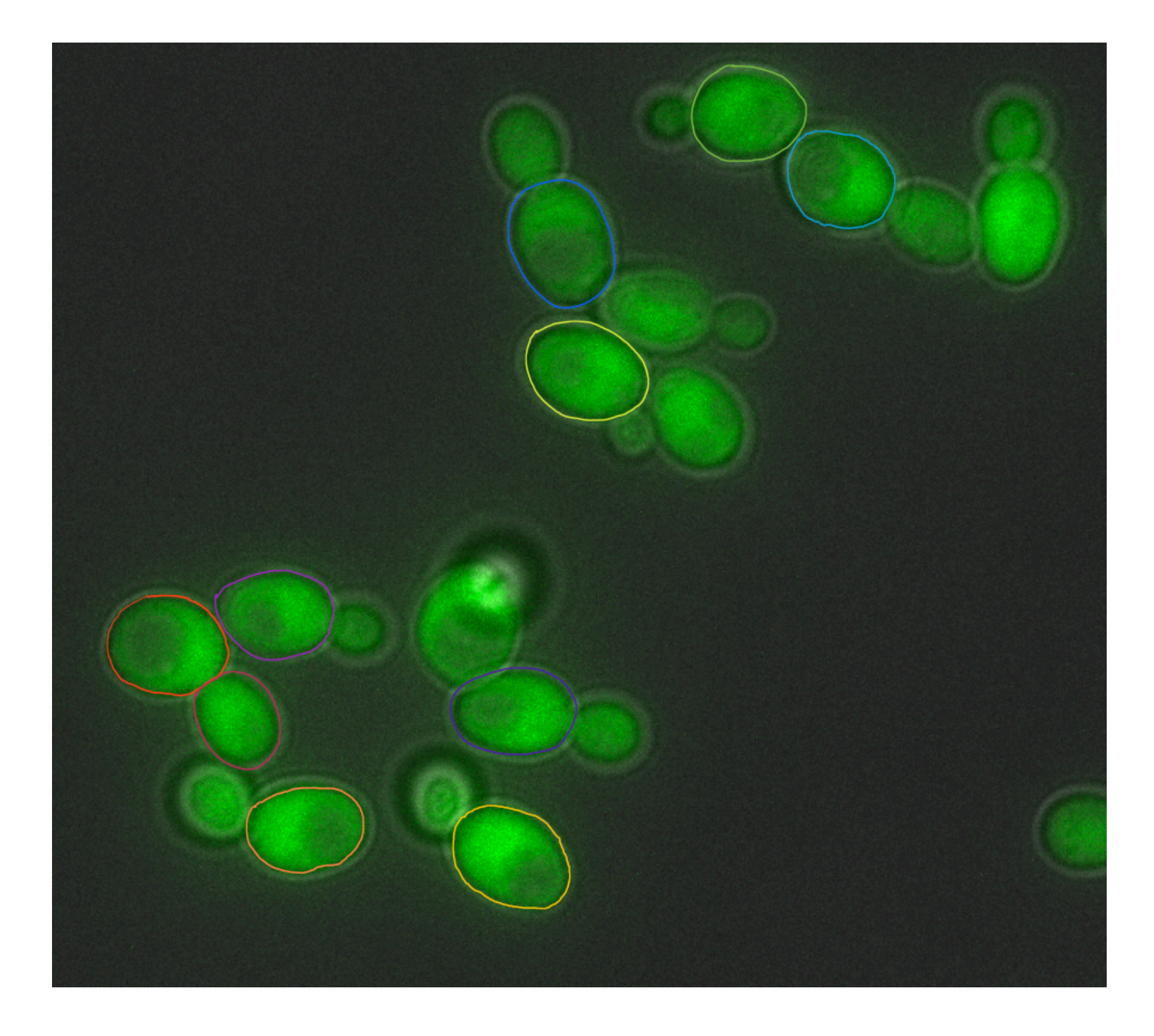

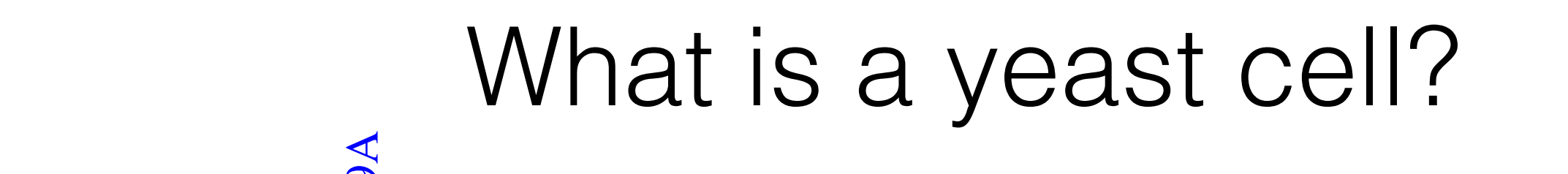

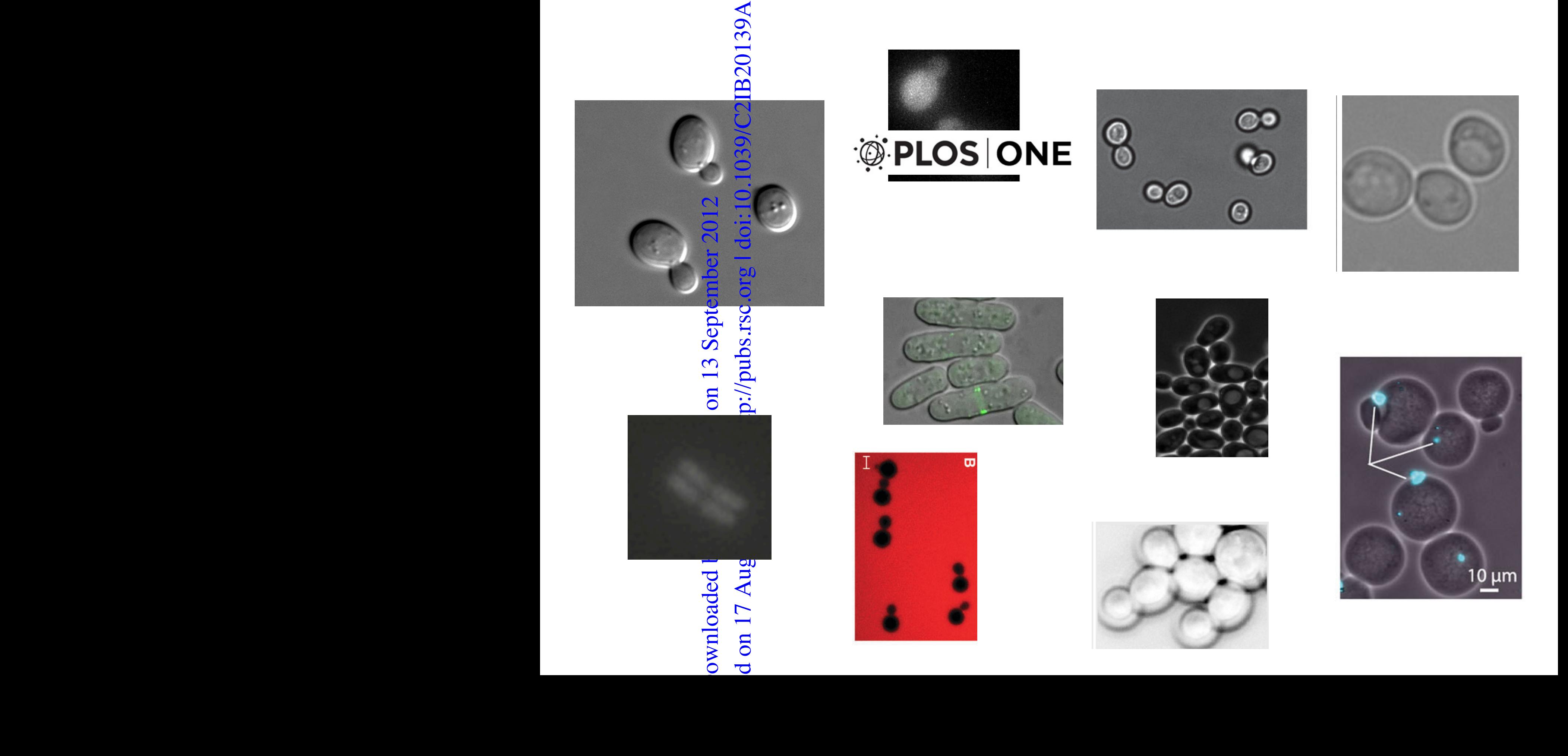

Bright-field

Hta2-CFP

Unusual

d on  $17 \text{ Aug}$ 

ownloaded

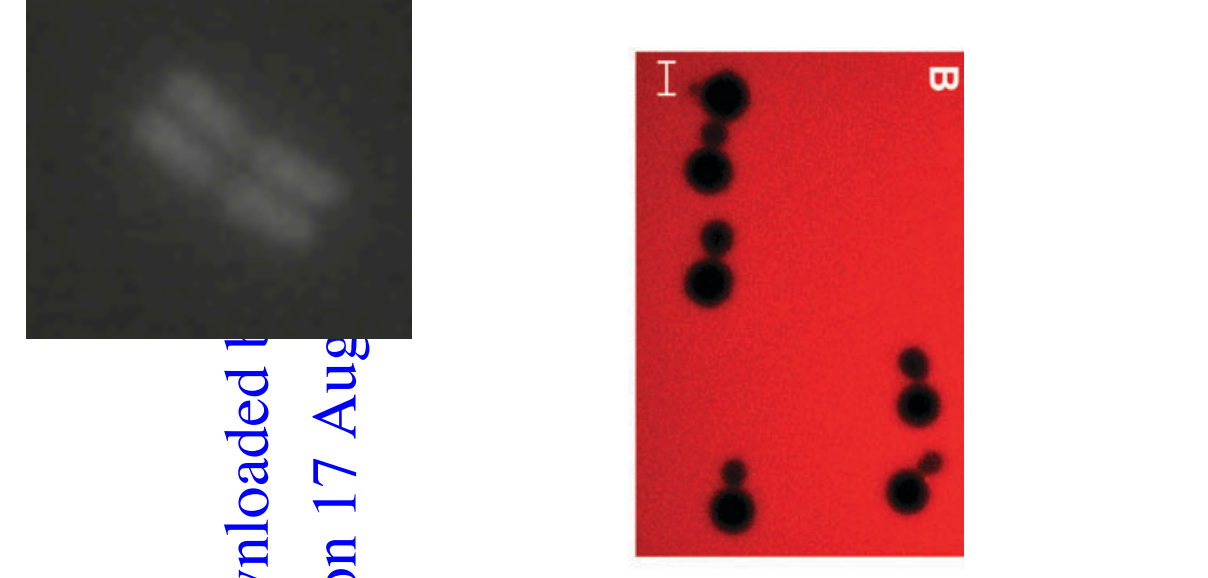

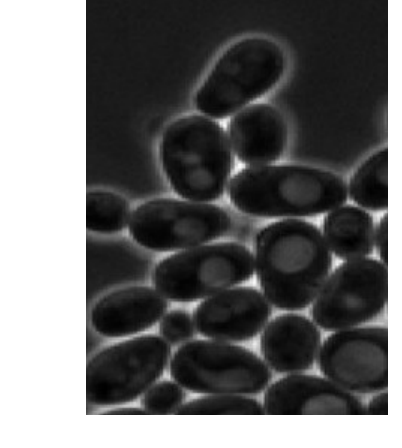

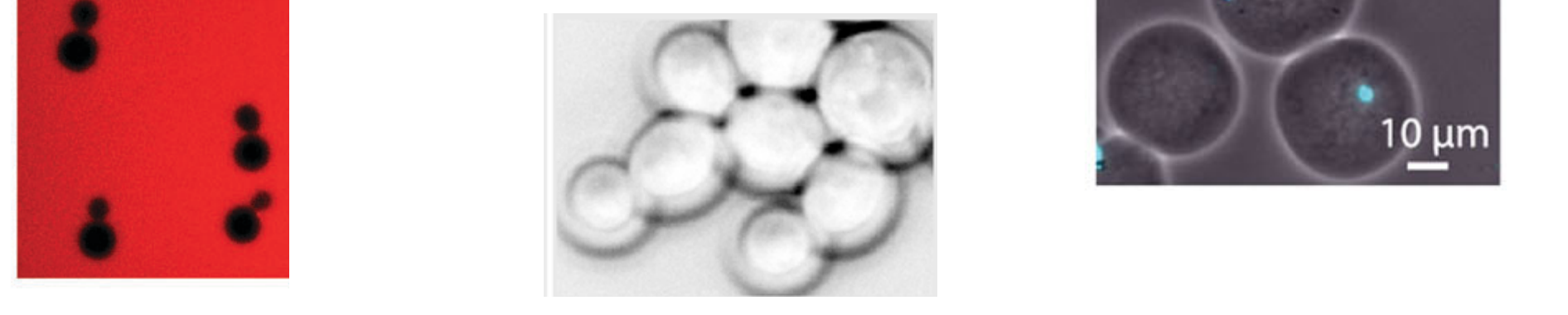

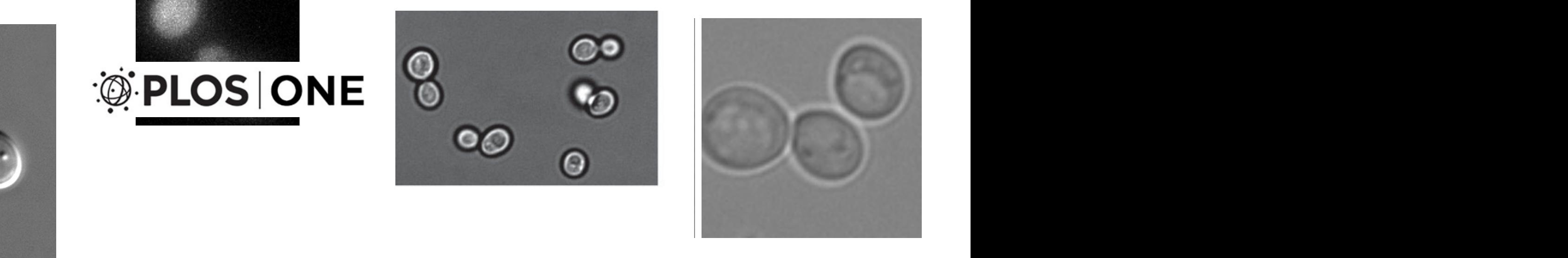

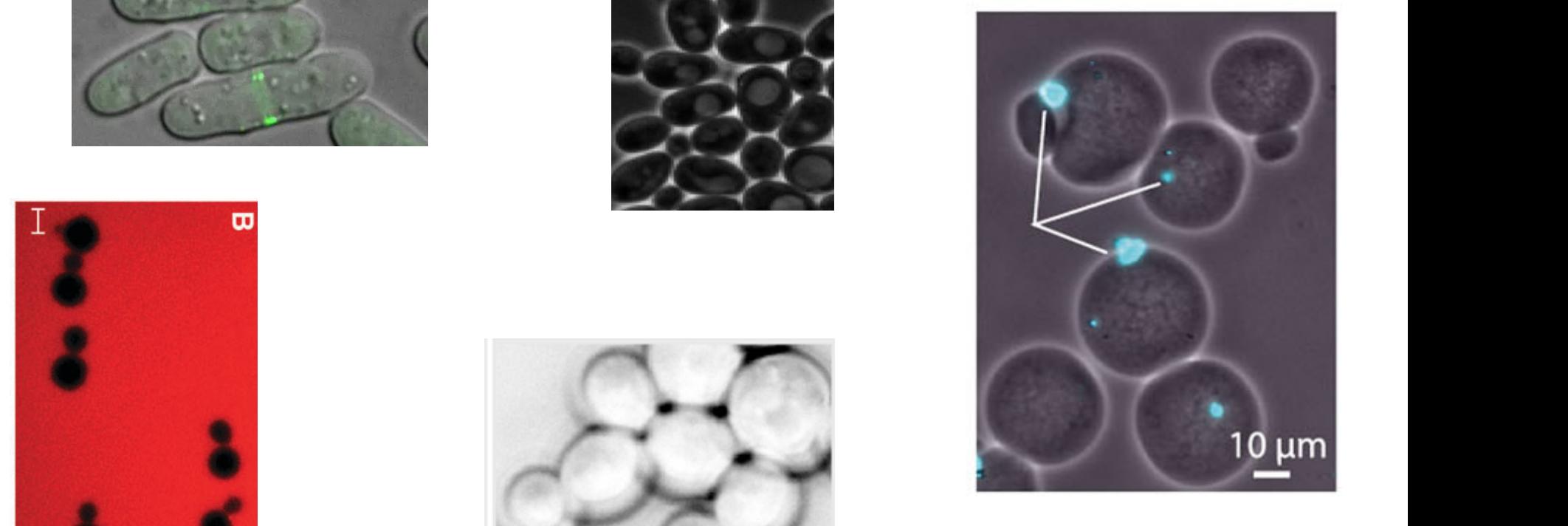

## Contest: human vs machine

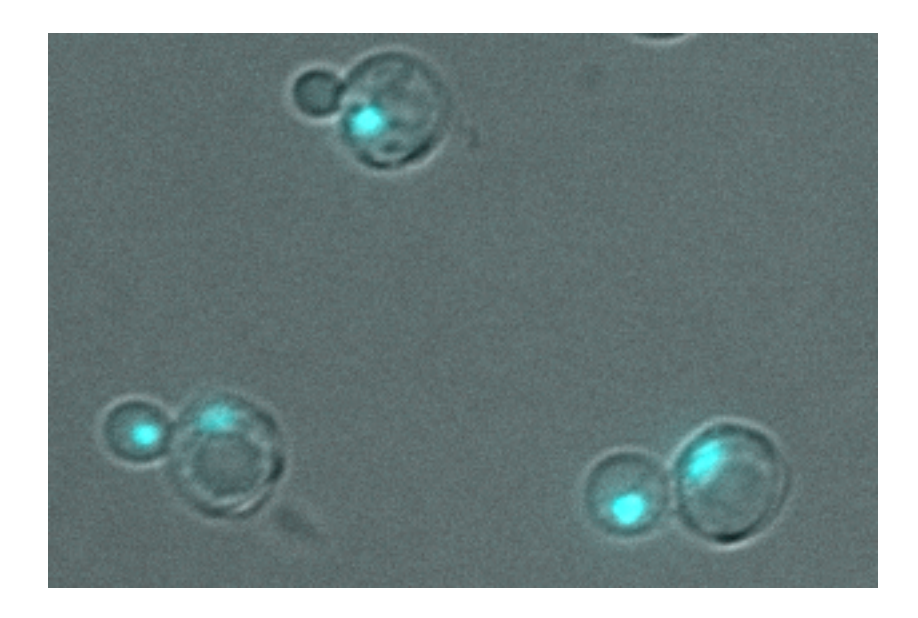

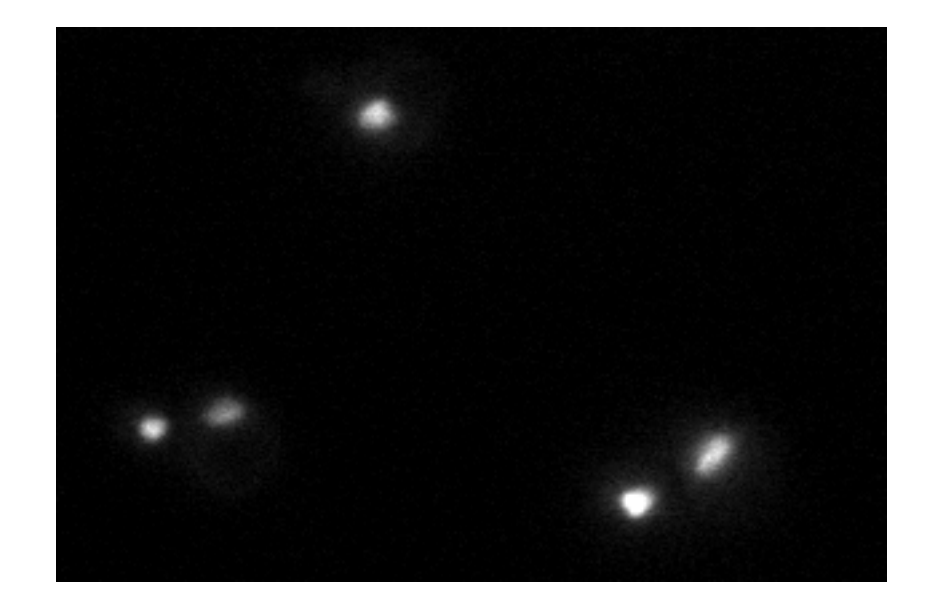

## Thresholding

3D map

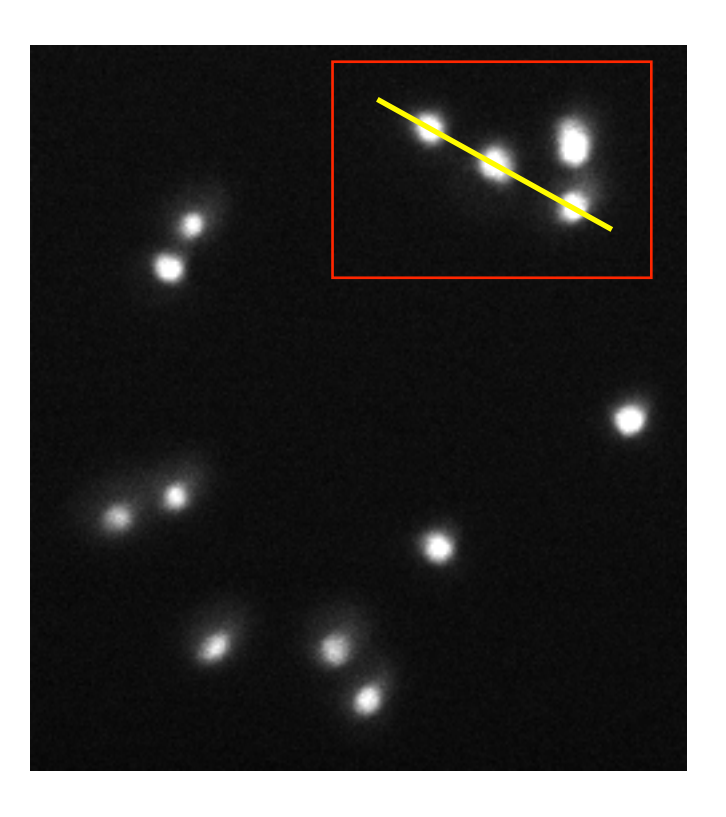

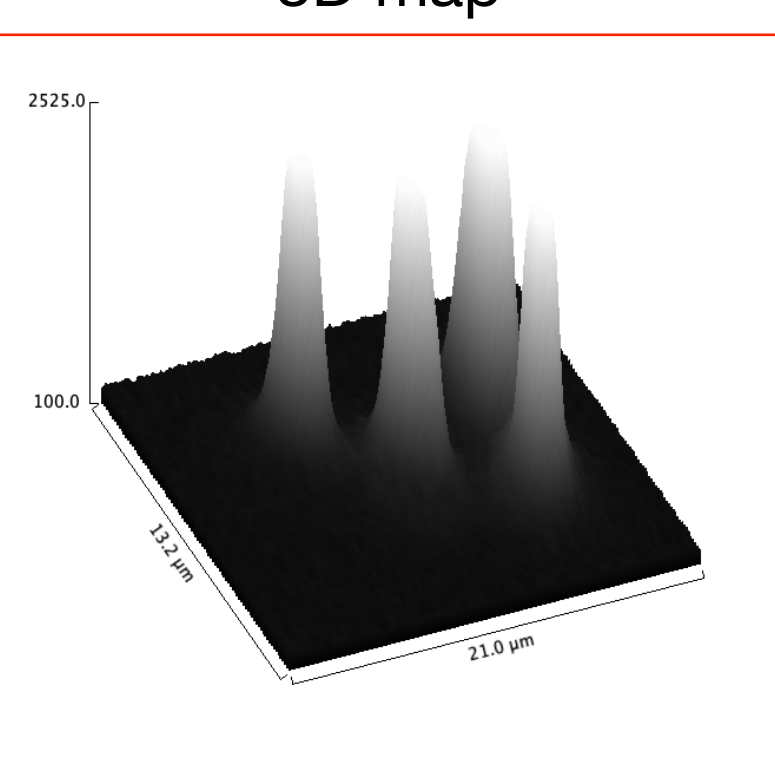

line scan

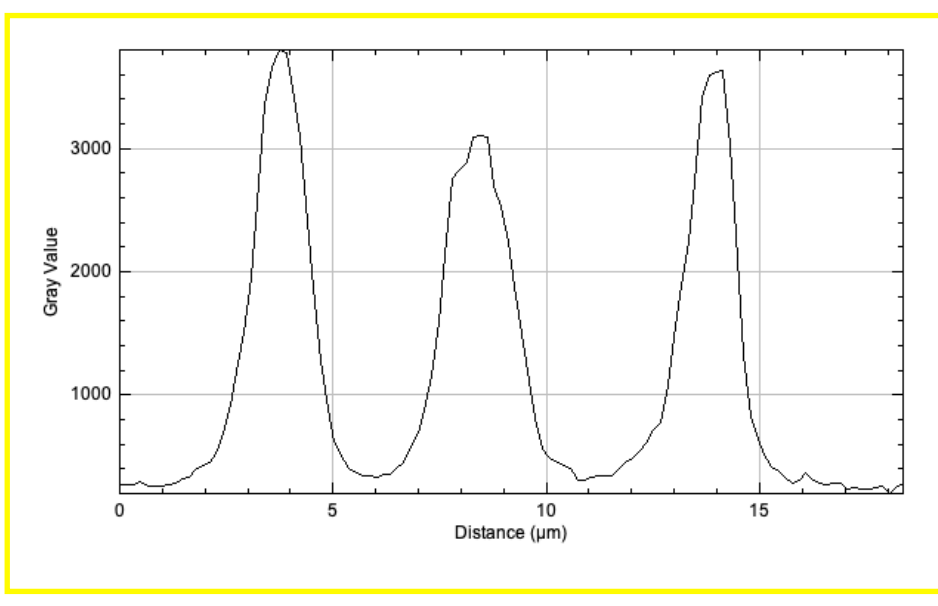

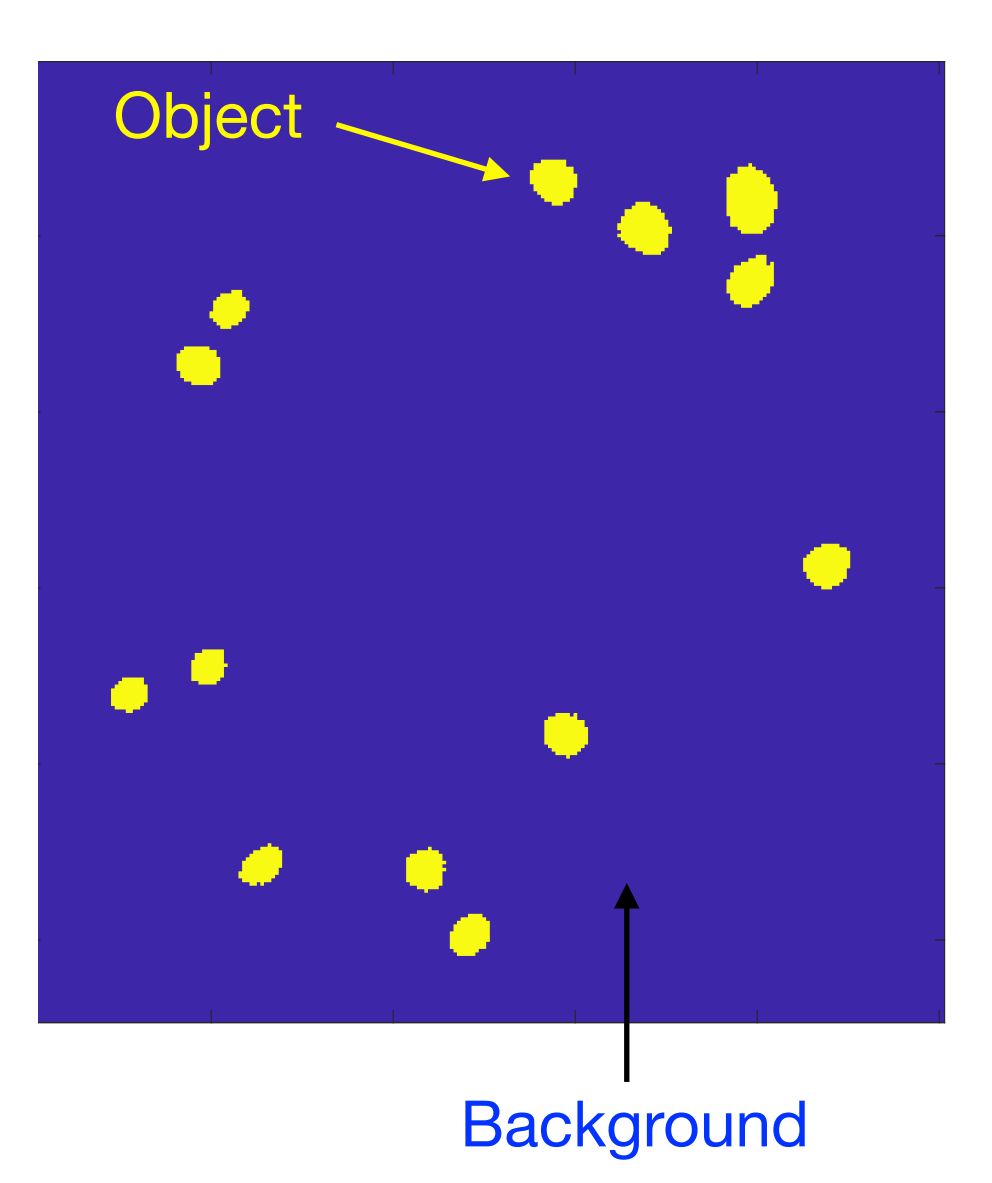

## Next steps

### Morphological operations

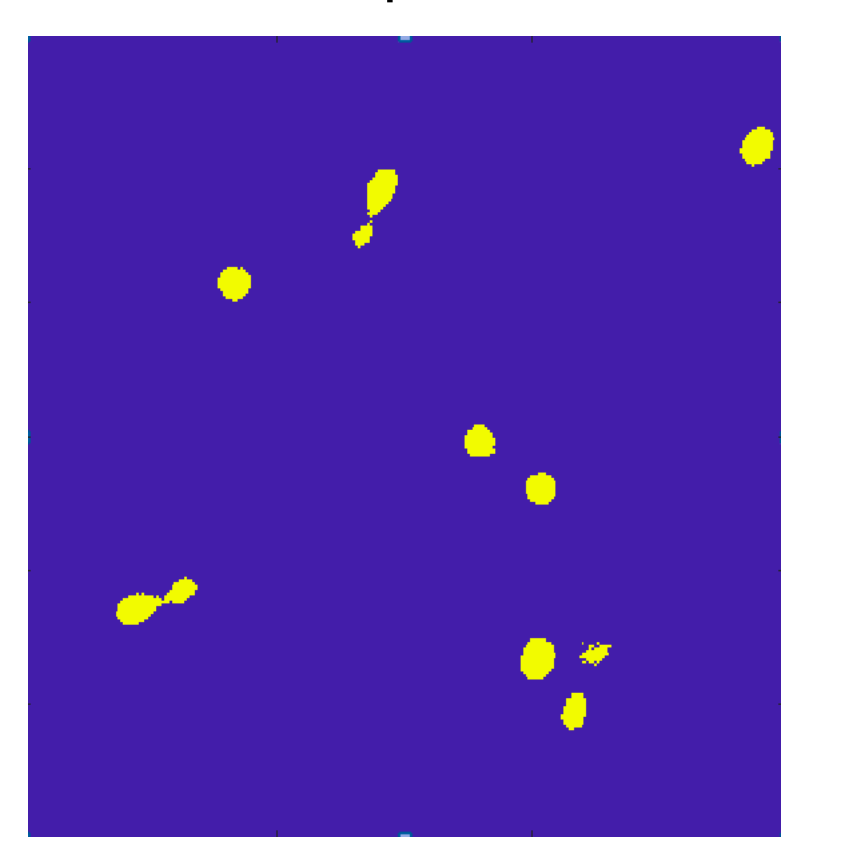

## D  $\bullet$ ۰ ◠

### input erosion erosion dilation

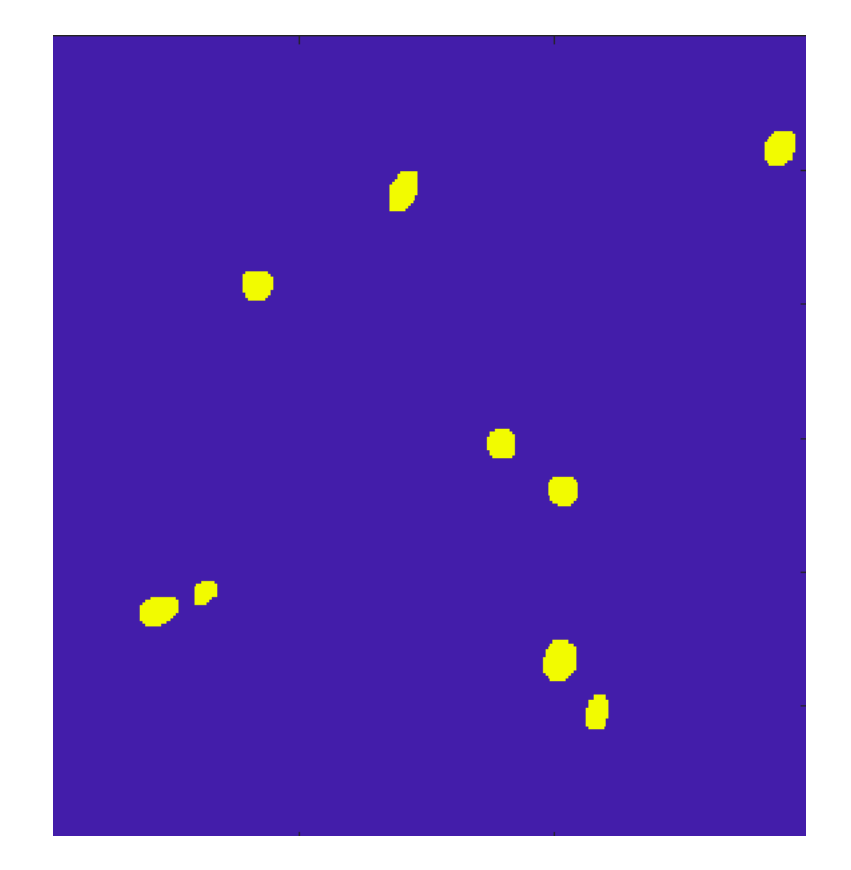

## Next steps

Identify individual objects

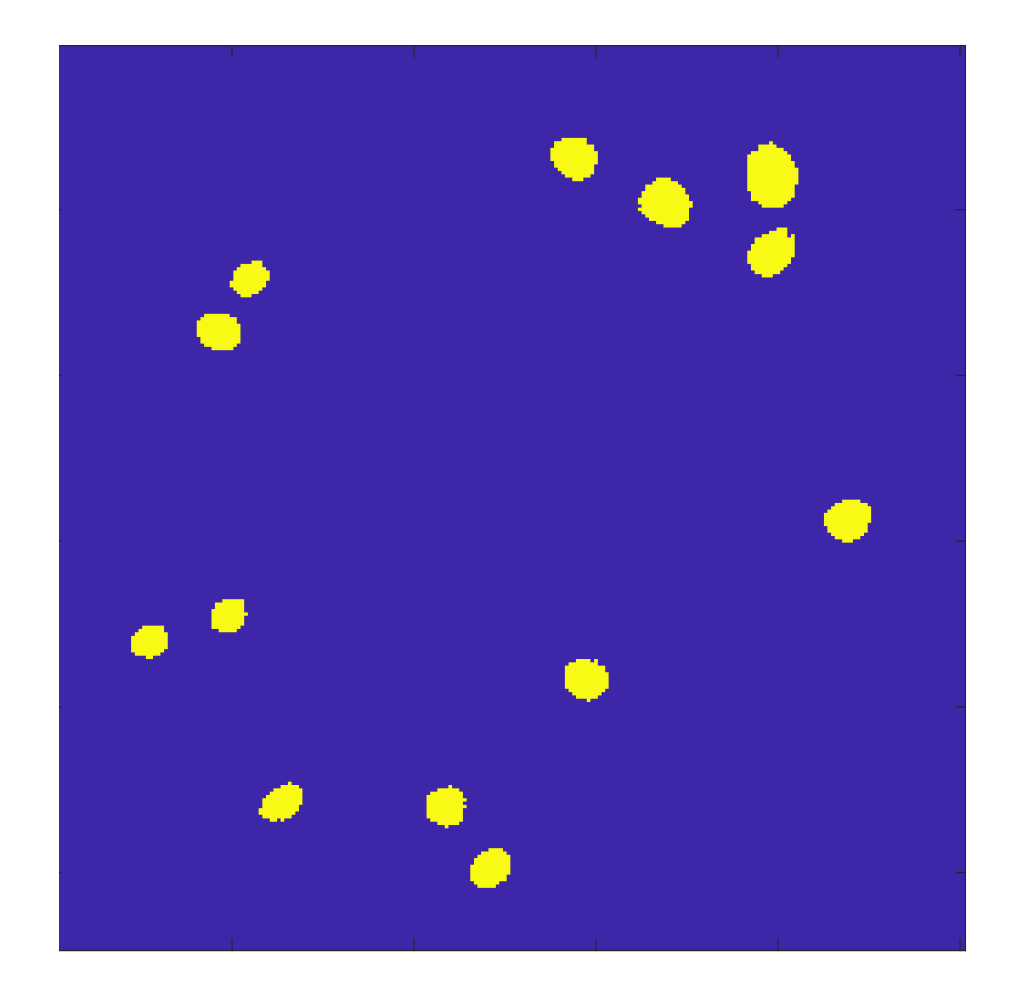

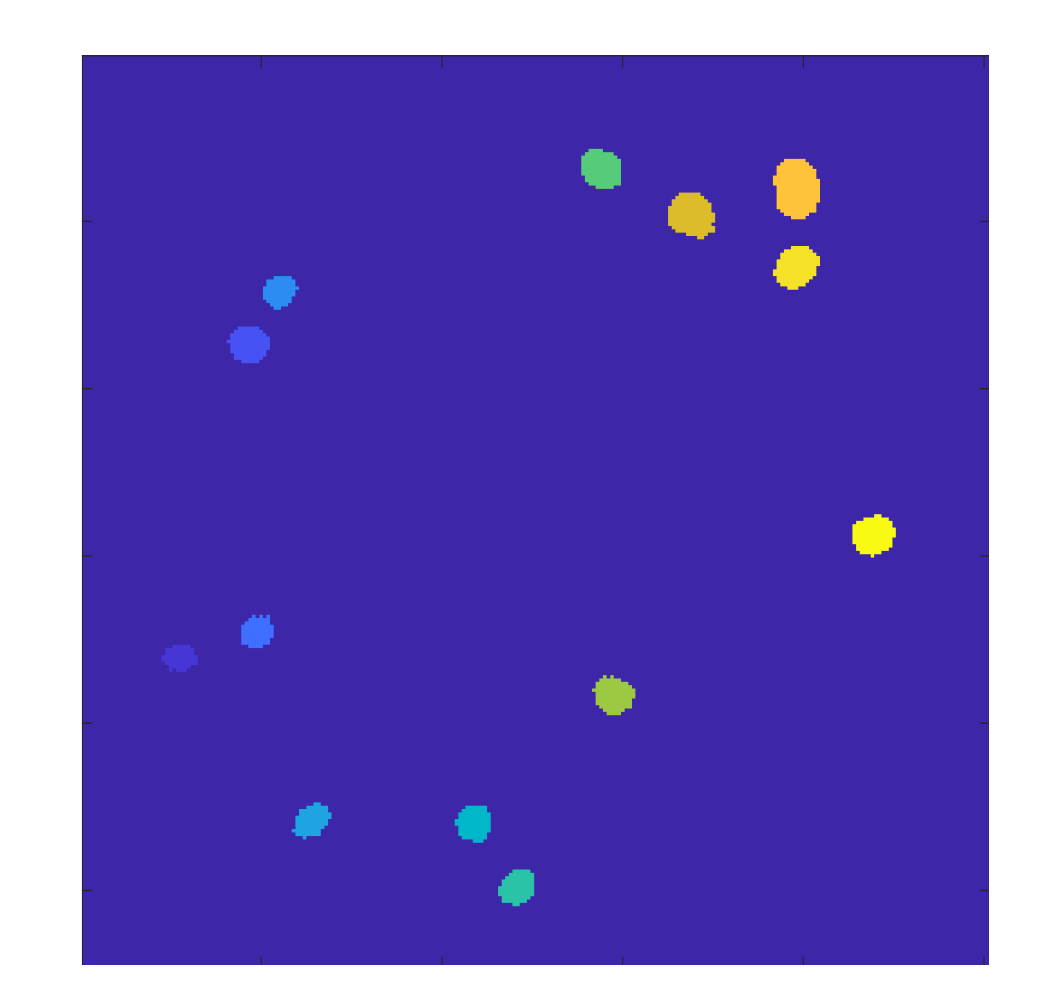

## Next steps

Pb touching objects… watershed transforms

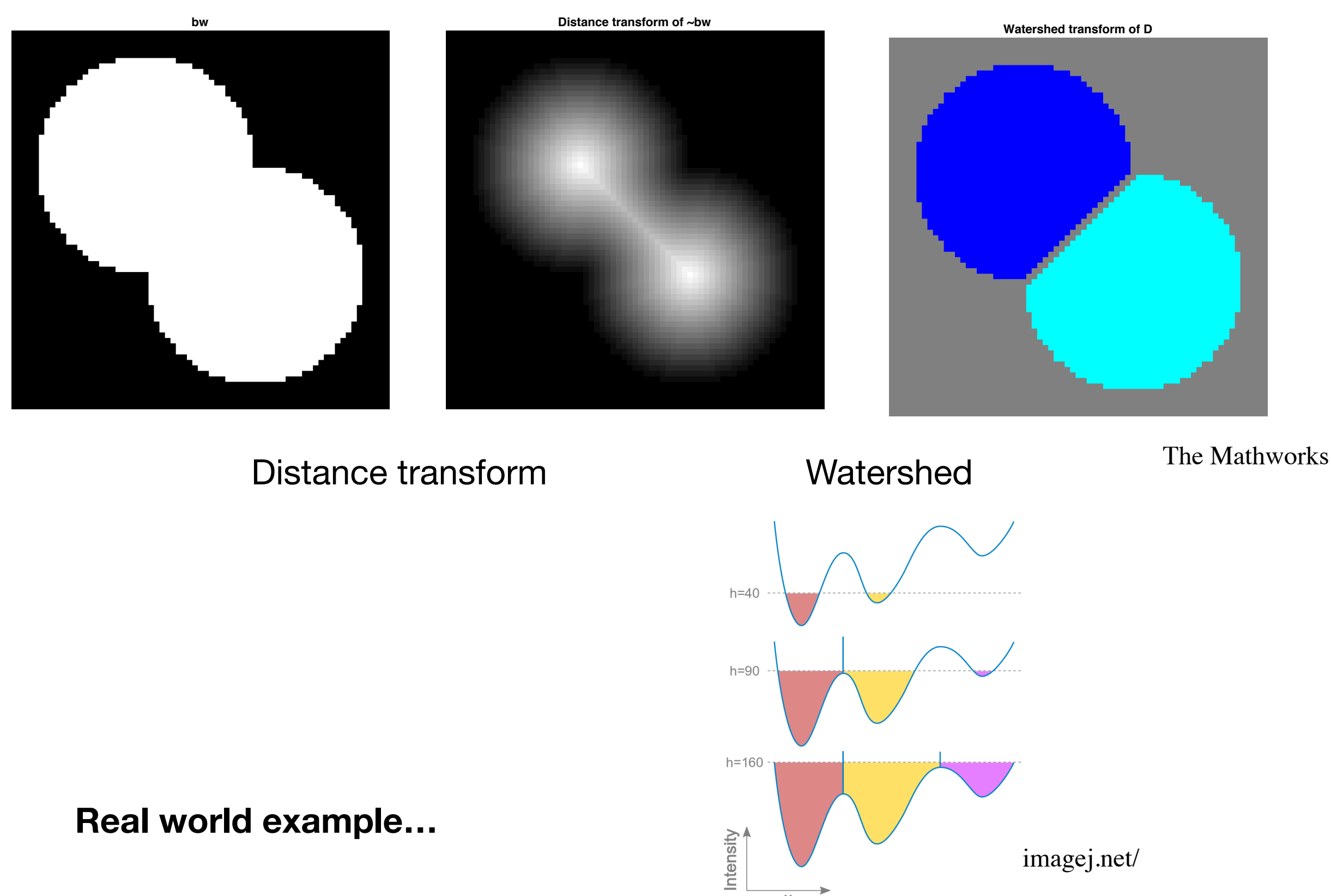

 $\boldsymbol{\times}$ 

## Feature Measurements

### **Cell geometry Cell Intensity**

- Area
- Major / Minor axis
- Angle
- Perimeter
- Solidity
- $\bullet$  ……

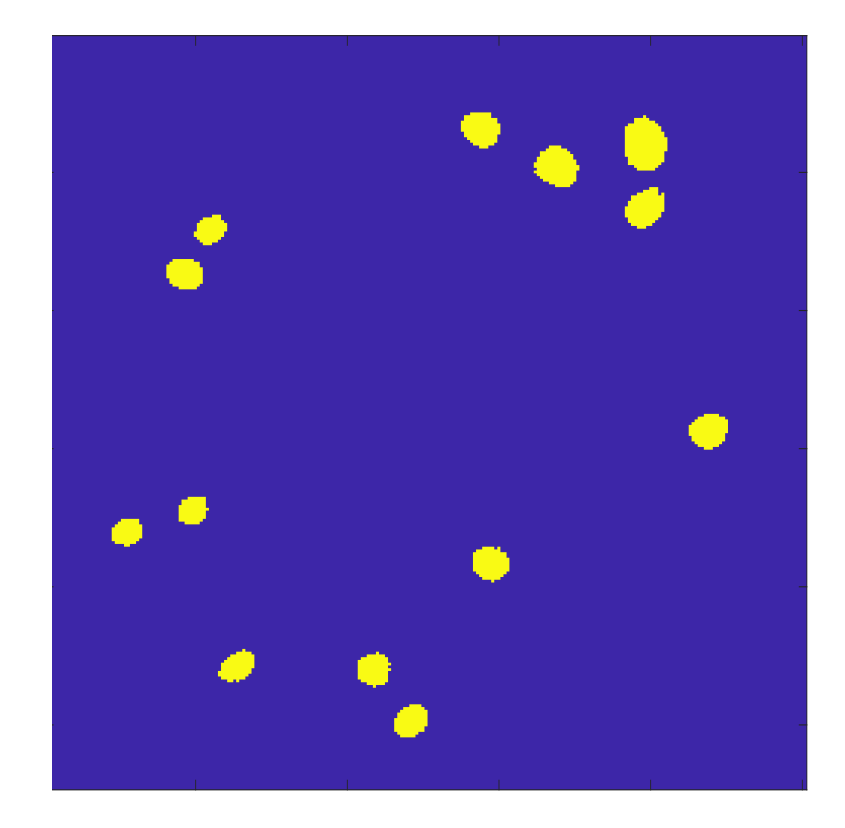

- Mean intensity
- Max / Min intensity
- Standard Deviation
- Texture
- Entropy
- $\bullet$  …

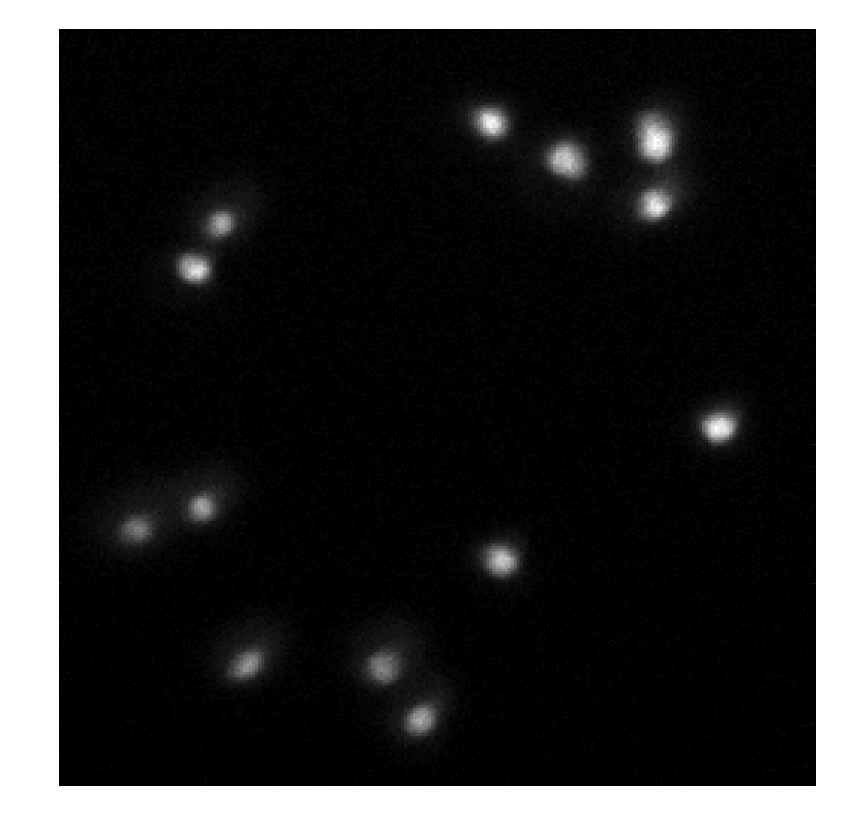

- Multiple channels
- Cellular regions: Cytoplasm vs nucleus
- $\bullet$  …

#### **Tracking**  $\Gamma$ ield, conformation sheet is and conformation of light sheet is an analyzed conformation of live cells and conformation  $\Gamma$  $\blacksquare$  in the other two data in the other two data in the other two data in the other two data in the other two data in the other two data in the other two data in the other two data in the other two data in the other two sets are synthetic, generated using a cell simulator that produces

C<sub>2</sub>

C3

C3

C3

C<sub>2</sub>

C<sub>2</sub>

C22

C22

(C22

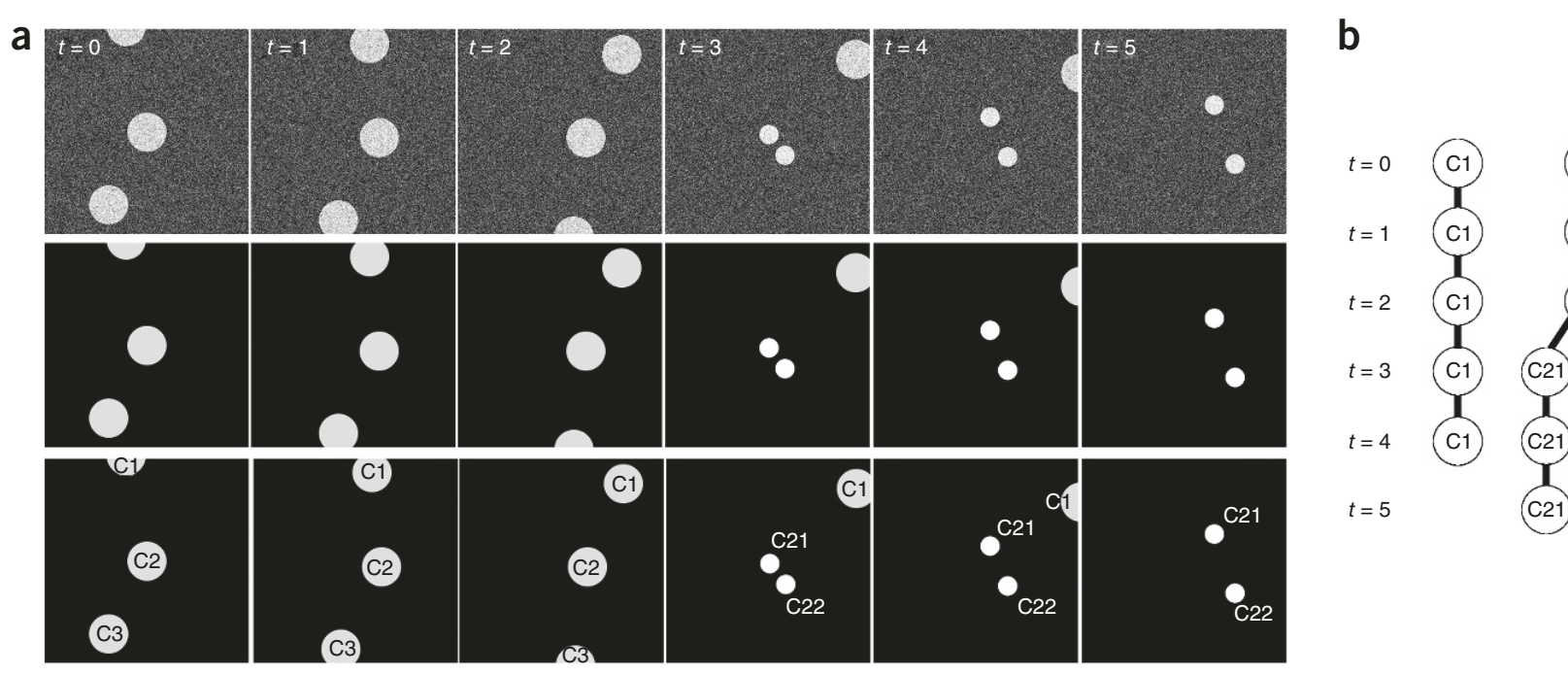

#### $t = 1$  i.e., i.e., i.e., i.e., i.e., i.e., i.e., i.e., i.e., i.e., i.e., i.e., i.e., i.e., i.e., i.e., i.e., i.e., i.e., i.e., i.e., i.e., i.e., i.e., i.e., i.e., i.e., i.e., i.e., i.e., i.e., i.e., i.e., i.e., i.e., i.e. **Tracking: following when the field of view of view. Tracking: following when the field of view. The field of v**  $\bullet$  the cells in consecutive frames, it is possible to determine the trajectory of  $\bullet$ obiects from one frame to the next division event (for example,  $100$  day  $\sim$ **objects from one frame to the next** and  $\frac{100}{\sigma}$

- Movement sequence starting at  $\cdot$  **Movement**
- Appearance
	- Disappearance
	- Division
	- Fusion
	- Genealogy
	- …

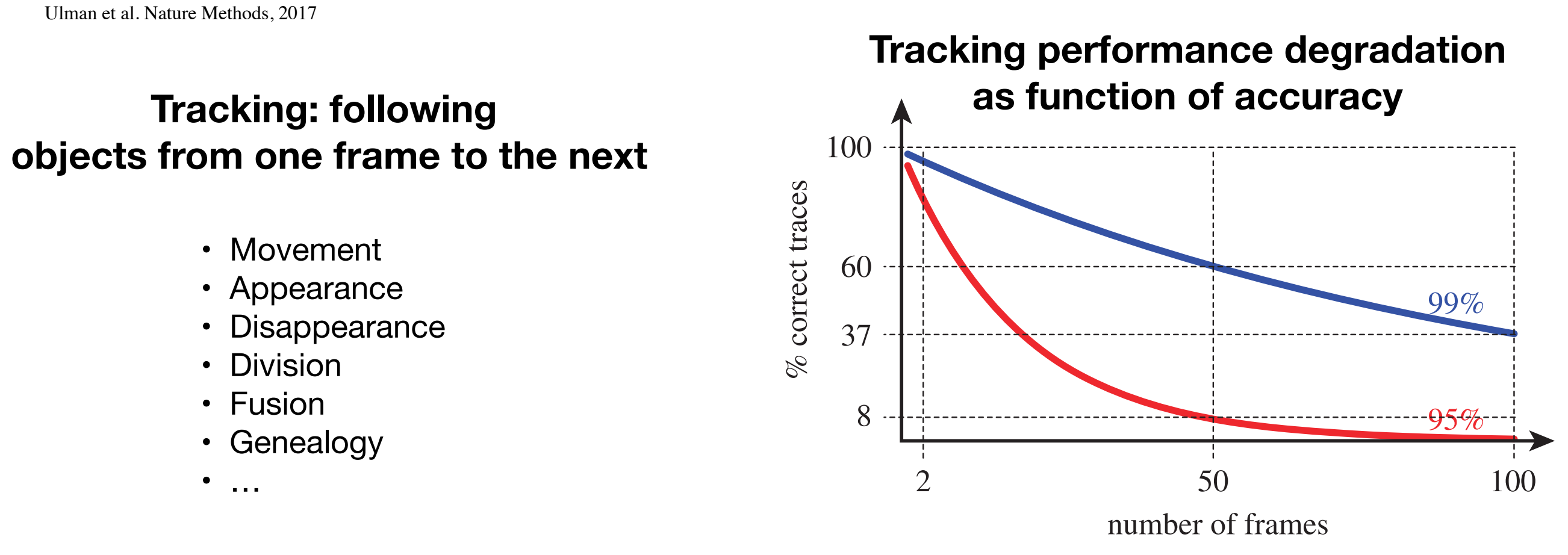

Versari et al. Journal of The Royal Society Interface, 2017

## Fluorescent proteins

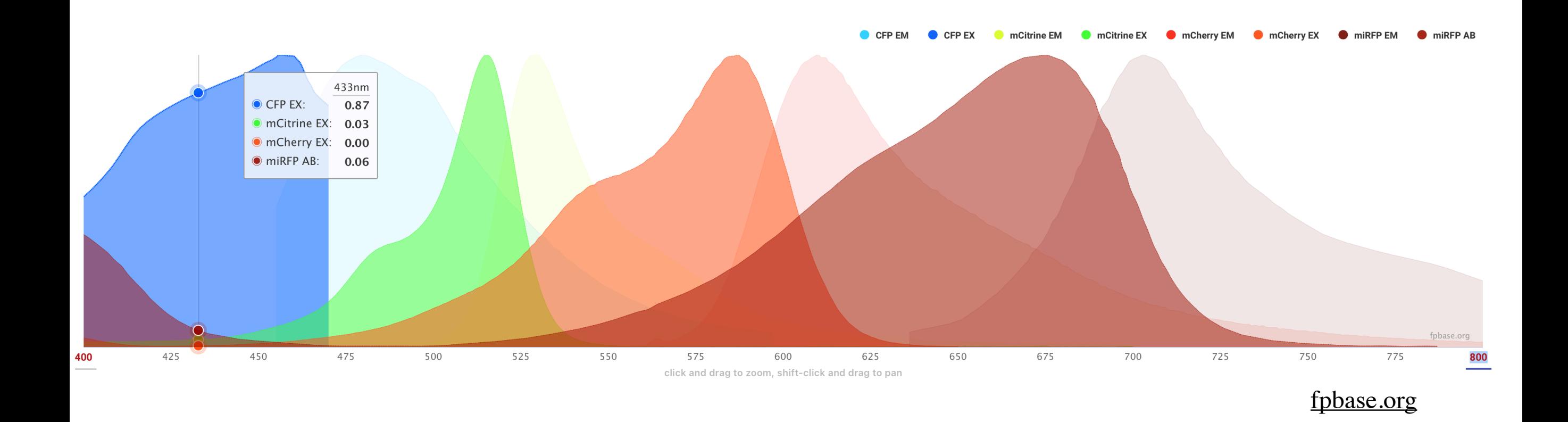

Fluorescent proteins have very wide spectra => difficult to combine more than 4 in the same experiment => Avoid using fluorescence for segmentation

## Transmission Image

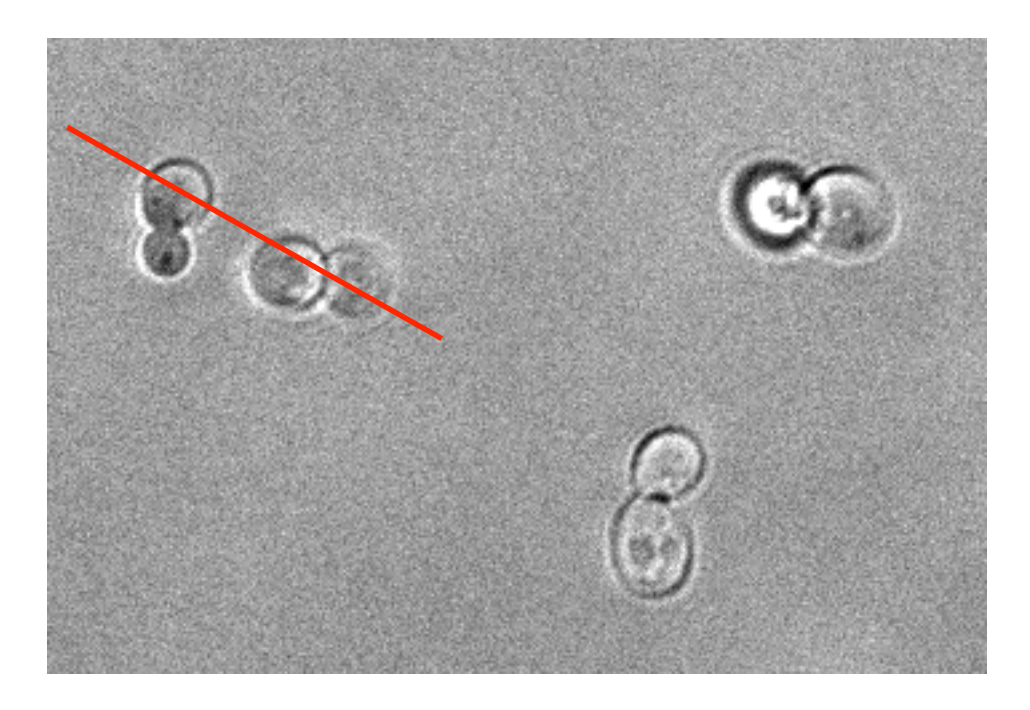

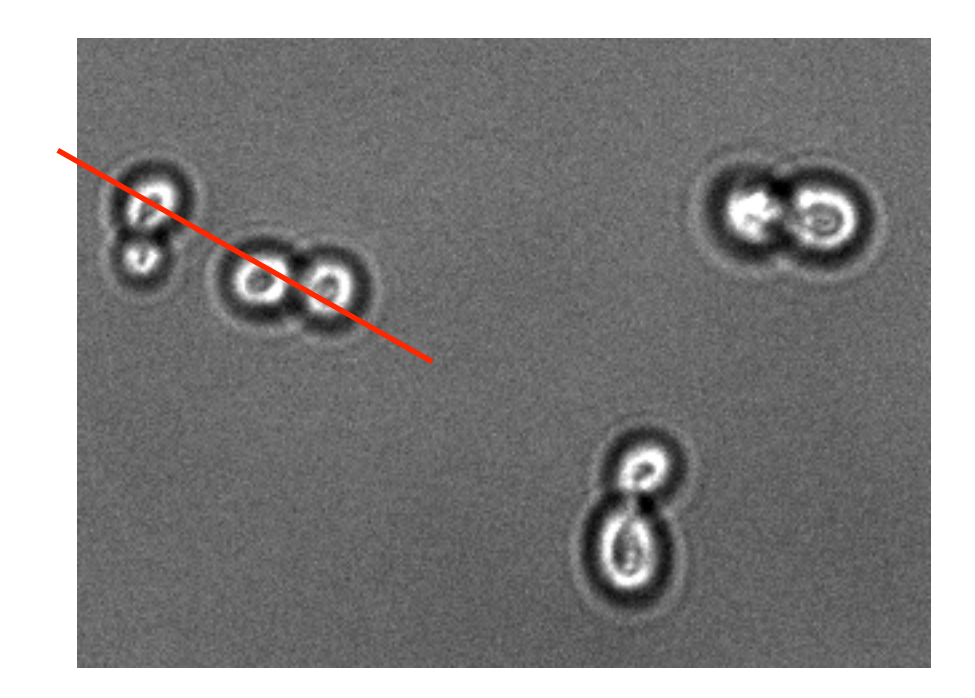

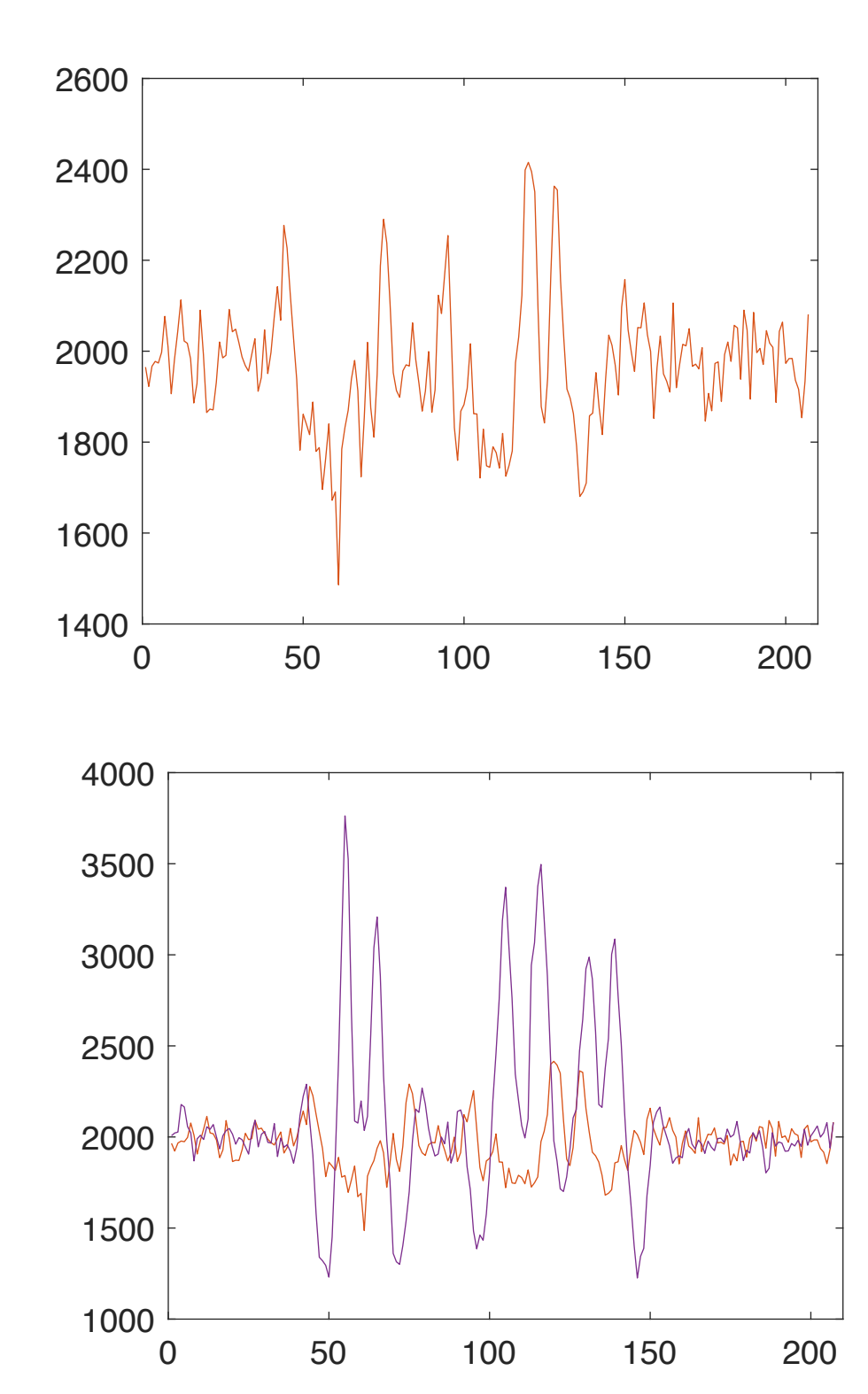

**Small demo…**

## Other approaches

**Snakes** 

**Active contours**

Figure 6: Segmentation of a test image using GAC/snakes. Results are shown at 4 different stages of the segmentation.

Original (160 x 200) 5 Iterations 10 iterations 15 Iterations, time = 6.2 sec

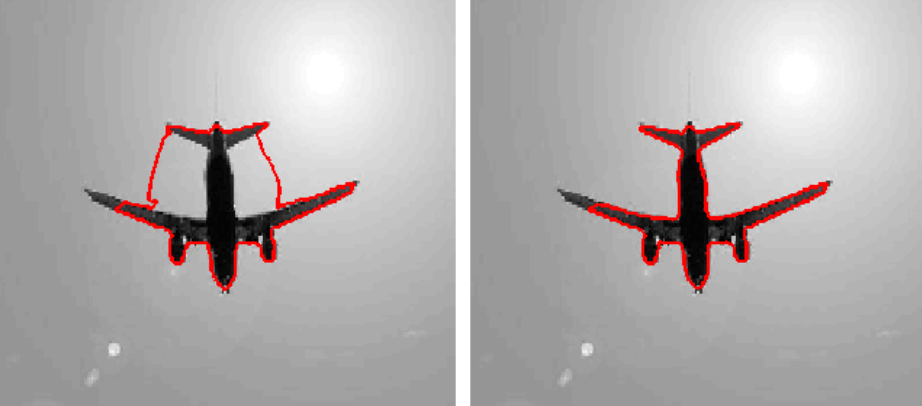

Goldstein, J Sci Comput (2010)

### **Graph cuts**

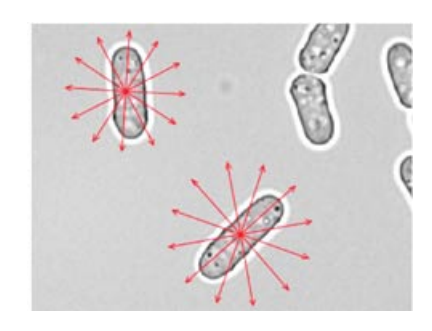

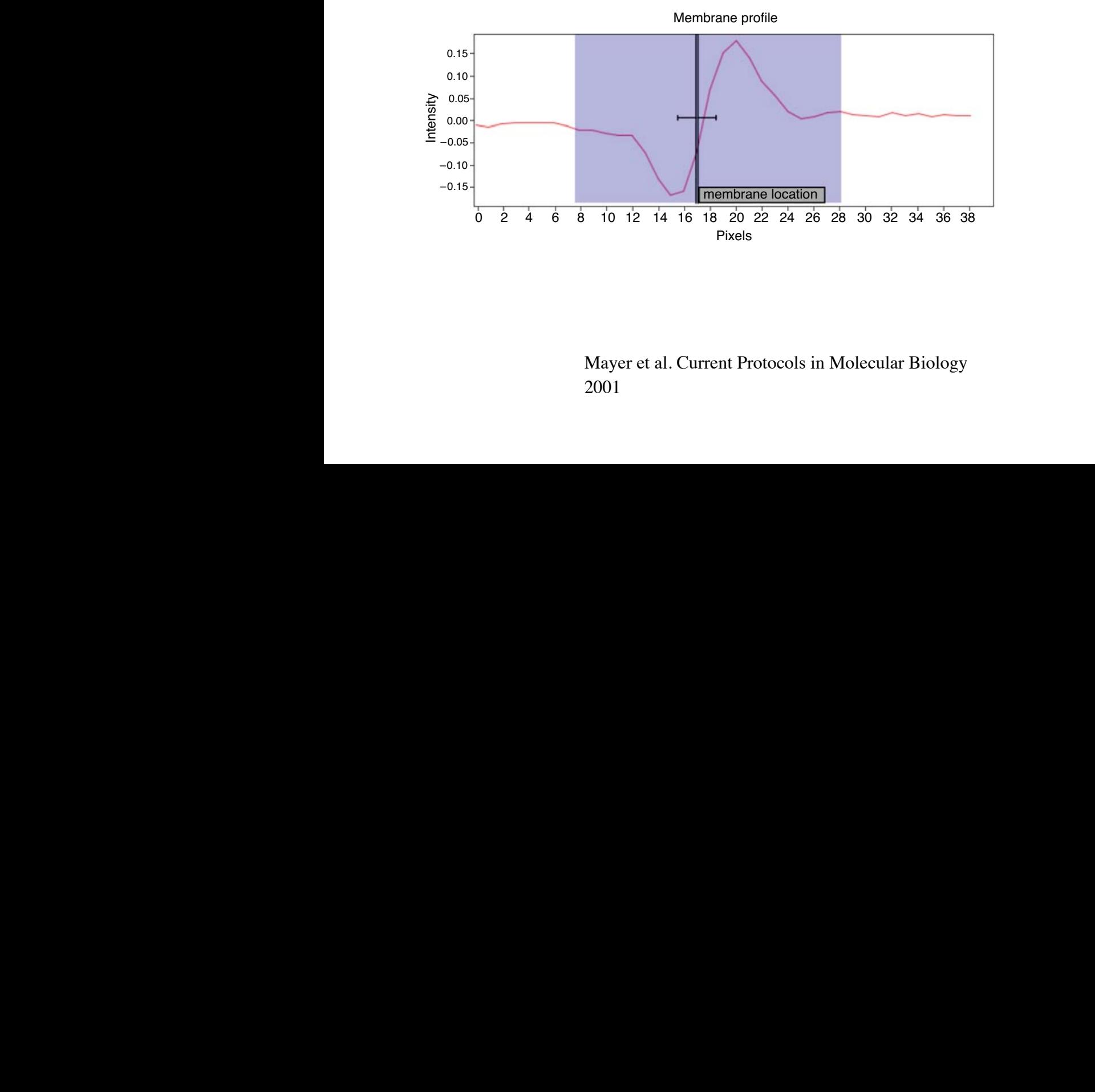

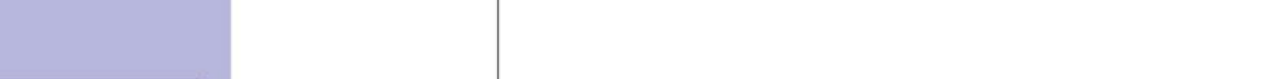

## Artificial Intelligence

### **ImageNet** 80'000 "words" 500-1000 images per word

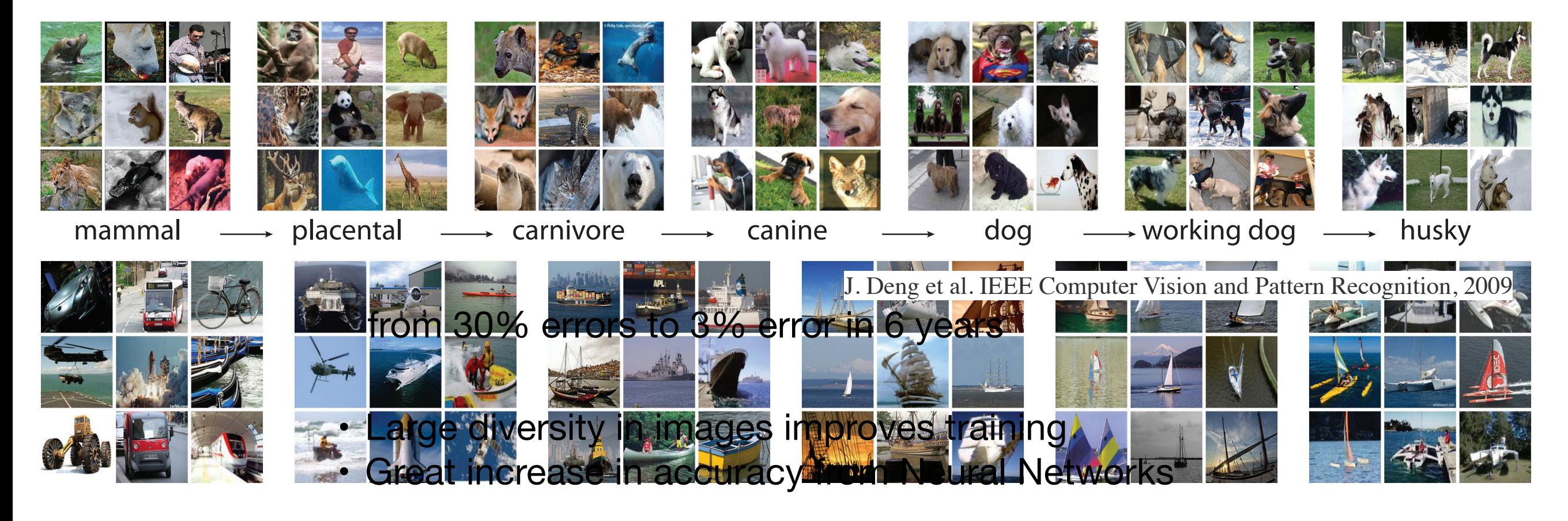

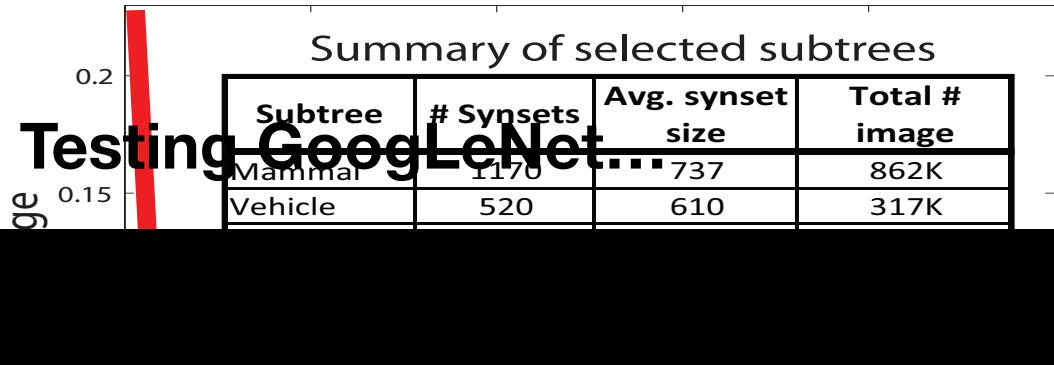

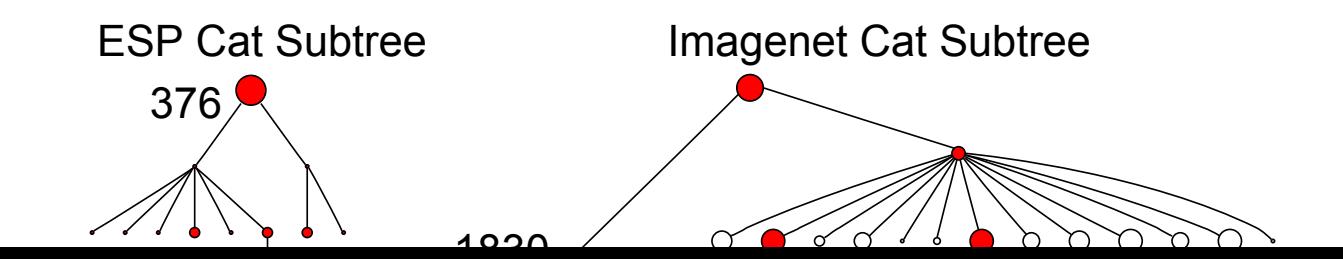

## Neural network

U-Net: Convolutional Networks for Biomedical Image Segmentation 235 **U-Net**

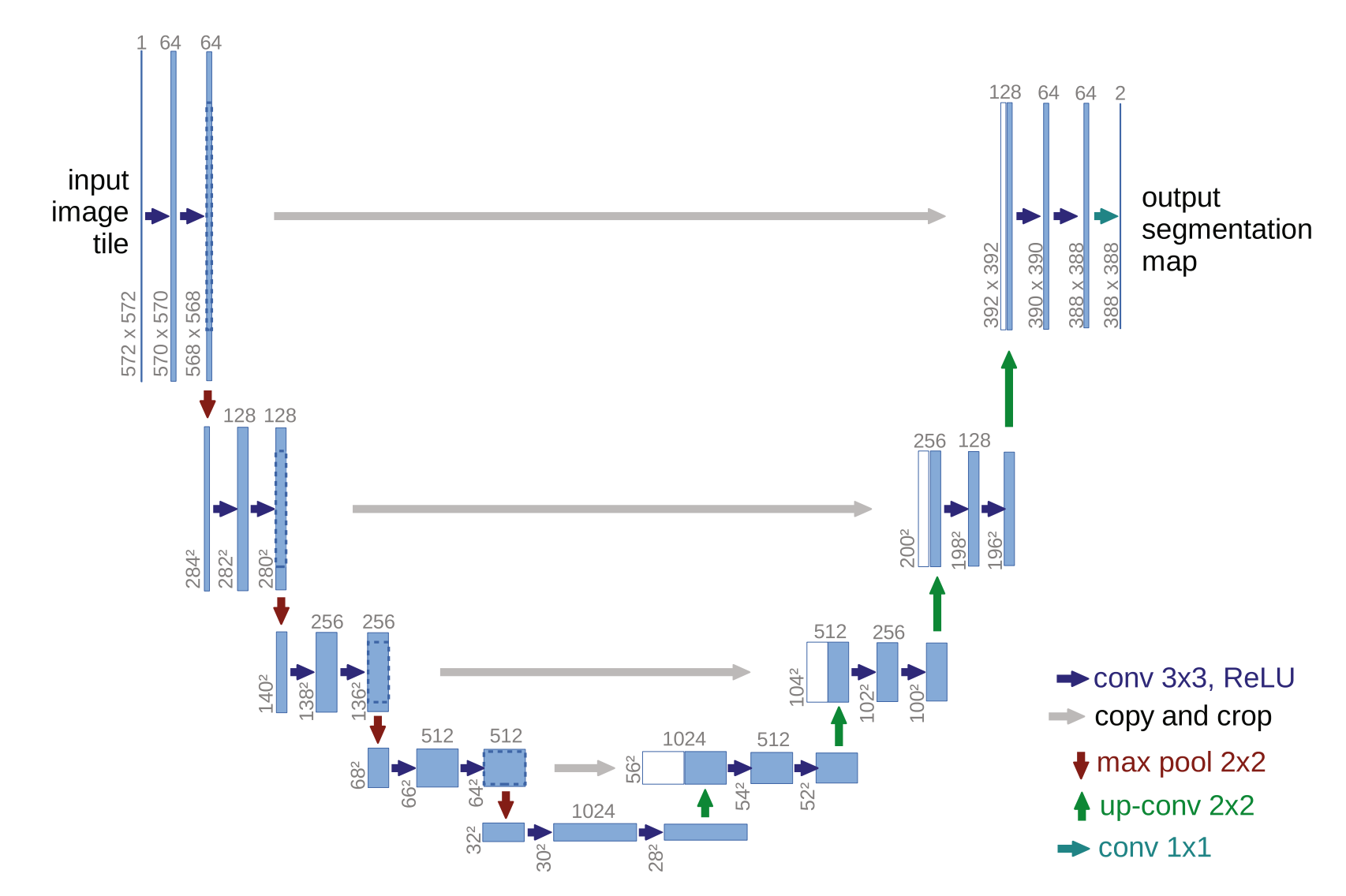

Ronneberger et al. Medical Image Computing and Computer-Assisted Intervention - MICCAI 2015, 2015

23 Layers:

- convolution
- pooling
- as in put. First, this network can localize the training data in terms of the training data in terms of the tra • Rectified Linear Unit (ReLU) **For the number of the number of the resulting images.** The resulting images of the resulting in the resulting in the resulting in the resulting in the resulting in the resulting in the resul

## Neural network

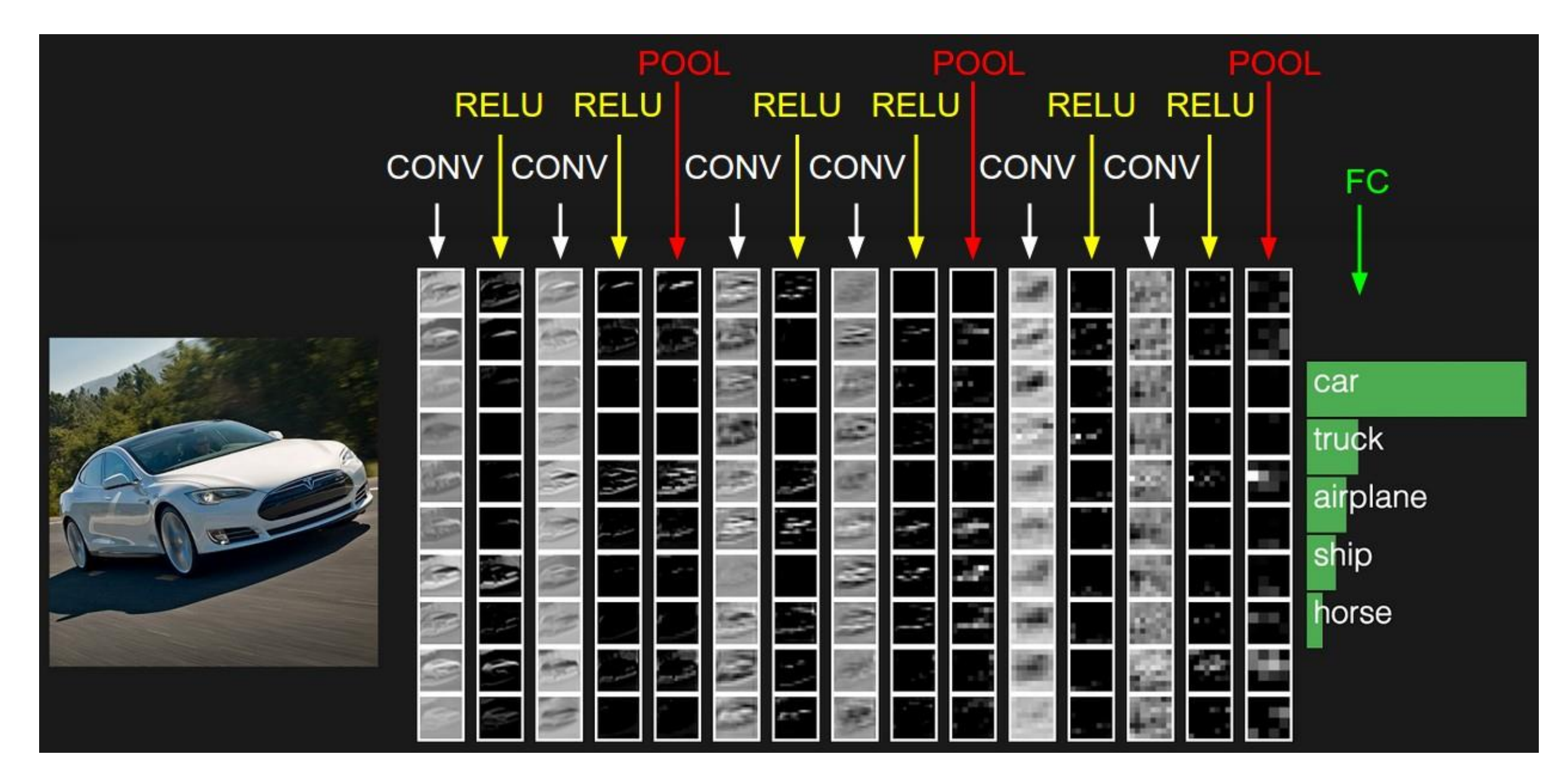

- convolution
- pooling
- Rectified Linear Unit (ReLU)

Input image

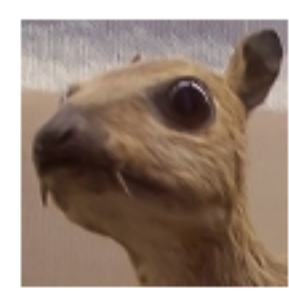

Convolution Kernel

 $\begin{bmatrix} -1 & -1 \\ 8 & -1 \\ -1 & -1 \end{bmatrix}$  $-1$ 

Feature map

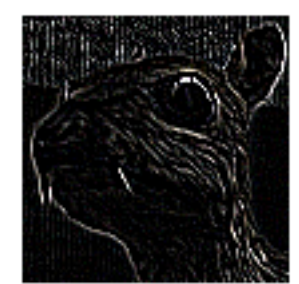

courses.cs.washington.edu/

developer.nvidia.com

### Neural network Fig. 5 Detailed computational comparison of all methods. The evaluations were carried out on 17 test images of 1894 cycling wild-type cells not included in the Year training set. a Each row shows and the result of Works and the result of Wood et al. 9, Year Spotter

### **Manual training: example** and false negatives (FNS) are defined as predictions that have no GT match and vice versa. As sequentations that have no GT match and vice versa. As sequentation metric, we show the average accur

ImageNet: Amazon mechanical turk: 49'000 people during 3 years Im aqeNet:<br>ImaqeNet:

### YeaZ:  $Y_{\Theta}$ a $Z$  CNN may be, the error rate of the  $Y_{\Theta}$

8'500 segmented yeast cells Including mutants Trained on phase contrast images ruuz.<br>8'500 seamantad vaast callo result in the flaw of 300 segmented years for data set 9 for all 1596 for all 1596 for all 1596 for all 1596 for a<br>Including mutante moluum y mutanto early extending for four for four for  $\mu$ 

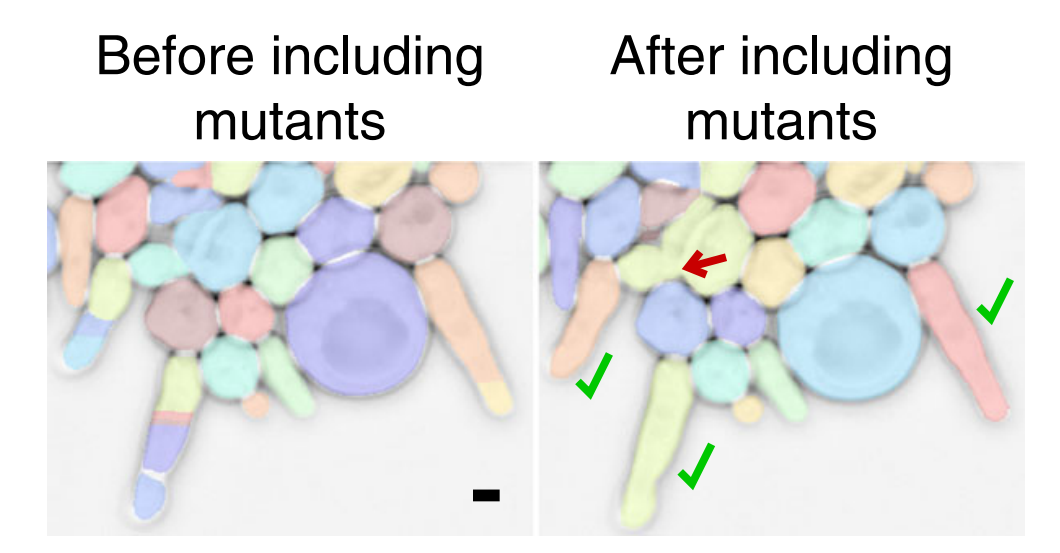

 $\mathcal{F}_{\mathcal{A}}$  and  $\mathcal{F}_{\mathcal{A}}$  mutations were either excluded were either excluded were either excluded were either excluded were either excluded were either excluded were either excluded were either excluded were eith Dietler et al. Nature Communications, 2020

### **Data augmention**

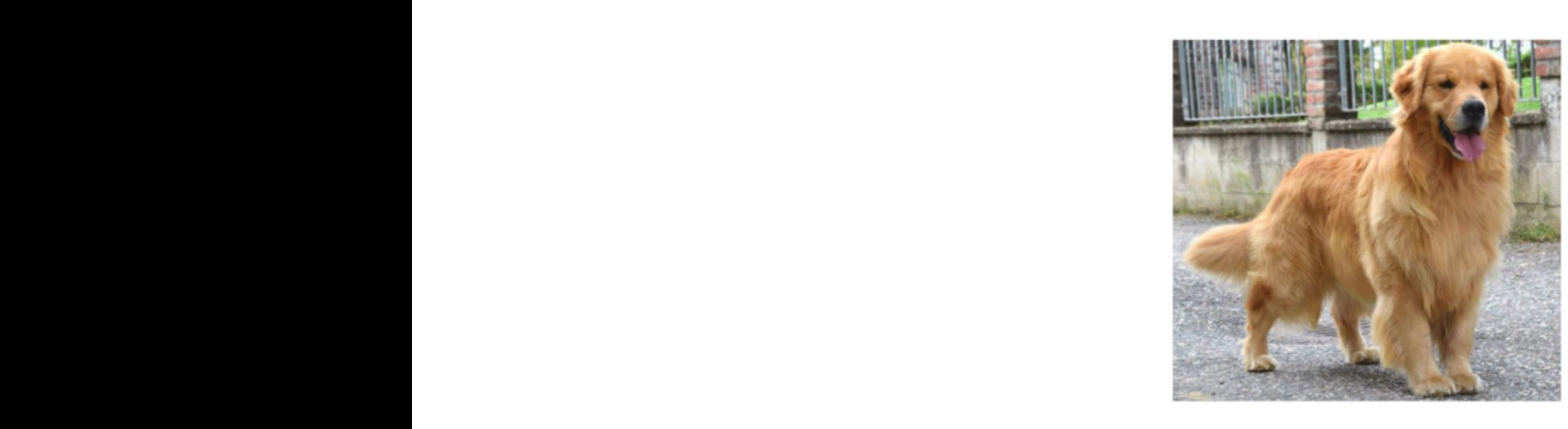

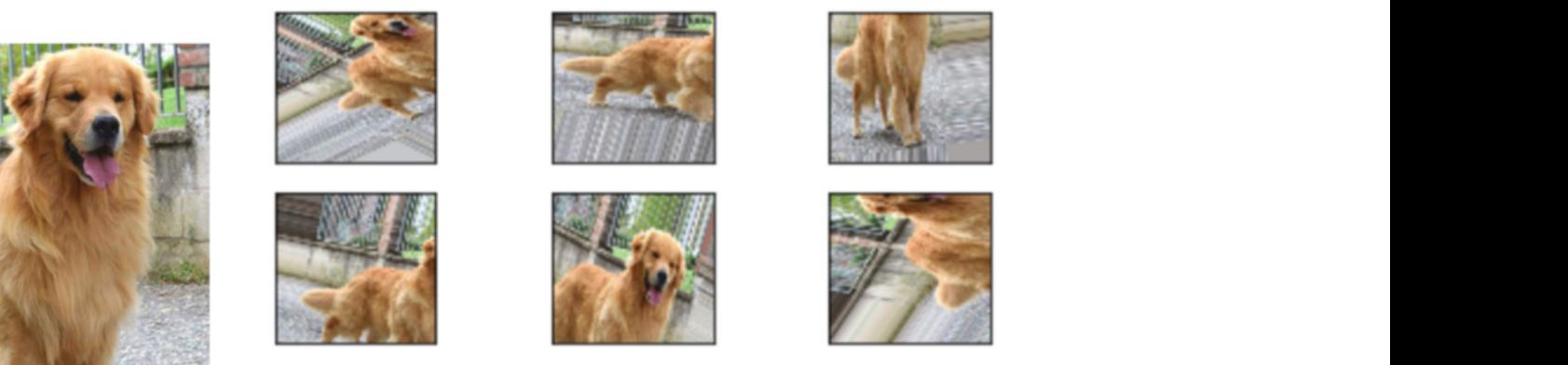

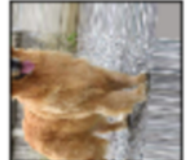

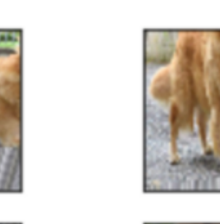

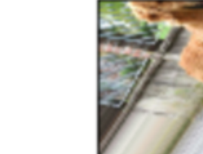

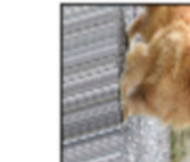

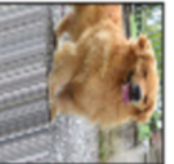

and computed standard standard standard standard standard segmentation metrics such as accuracy such as accura<br>As accuracy such as accuracy such as accuracy such as accuracy such as accuracy such as accuracy such as accur https://medium.com/analytics-vidhya/data-augmentation-in-deep-learning-3d7a539f7a28  $\alpha$  later time point of one of the scenes, when the scenes, when the filamentous cells the filamentous cells of the filamentous cells of the filamentous cells of the filamentous cells of the filamentous cells of the fila

### CellPose **NATURE METHODS** ARTICLES

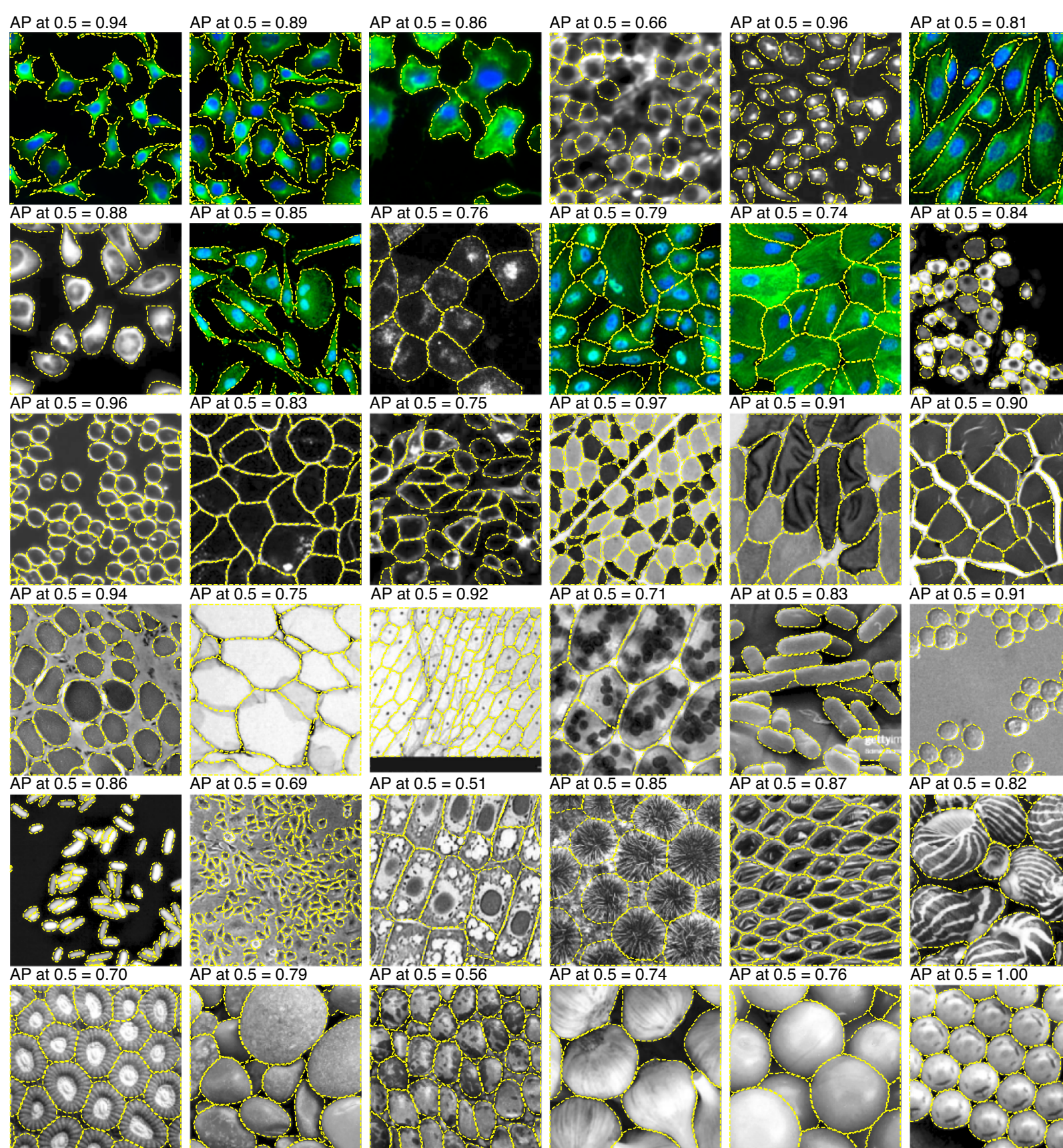

- 600 image
- Microscopy
	- Transmission
	- Fluorescence
		- Nucleus
		- Membrane
- non-microscopy

## Conclusions

### **Manual segmentation**

- Precision but low throughput

### **Algorithmic segmentation**

- High throughput
- No perfect algorithm
- Lacks flexibility

### **AI-based segmentation**

- High throughput
- Impressive performance
- Manual training!

Other uses of AI in image analysis:

- data improvements
- classification

#### Reviews: "AI segmentation"

von Chamier, L., Laine, R. F. & Henriques, R. Artificial intelligence for microscopy: what you should know. *Biochemical Society Transactions* **47**, 1029–1040 (2019). Meijering, E. A bird's-eye view of deep learning in bioimage analysis. *Computational and Structural Biotechnology Journal* **18**, 2312–2325 (2020). Moen, E. *et al.* Deep learning for cellular image analysis. *Nat Methods* **16**, 1233–1246 (2019).

#### Example: "AI segmentation"

Dietler, N. *et al.* A convolutional neural network segments yeast microscopy images with high accuracy. *Nature Communications* **11**, 5723 (2020).

Stringer, C., Wang, T., Michaelos, M. & Pachitariu, M. Cellpose: a generalist algorithm for cellular segmentation. *Nat Methods* **18**, 100–106 (2021).

Stylianidou, S., Brennan, C., Nissen, S. B., Kuwada, N. J. & Wiggins, P. A. *SuperSegger*: robust image segmentation, analysis and lineage tracking of bacterial cells: Robust segmentation and analysis of bacteria. *Molecular Microbiology* **102**, 690–700 (2016).

Van Valen, D. A. *et al.* Deep Learning Automates the Quantitative Analysis of Individual Cells in Live-Cell Imaging Experiments. *PLoS Comput. Biol.* **12**, e1005177-24 (2016).

#### Reviews: "algorithmic segmentation"

Meijering, E. Cell Segmentation: 50 Years Down the Road [Life Sciences]. *IEEE Signal Processing Magazine* **29**, 140–145 (2012).

Wiesmann, V. et al. Review of free software tools for image analysis of fluorescence cell micrographs: REVIEW OF FREE SOFTWARE TOOLS FOR IMAGE ANALYSIS OF FLUORESCENCE CELL MICROGRAPHS. Journal of Microscopy 257, 39–53 (2015).

Example: "algorithmic segmentation"

Carpenter, A. E. *et al.* CellProfiler: image analysis software for identifying and quantifying cell phenotypes. *Genome Biol* **7**, R100 (2006).

Chernomoretz, A., Bush, A., Yu, R., Gordon, A. & Colman-Lerner, A. Using Cell-ID 1.4 with R for microscope-based cytometry. *Curr Protoc Mol Biol* **Chapter 14**, Unit 14.18 (2008).

Wood, N. E. & Doncic, A. A fully-automated, robust, and versatile algorithm for long-term budding yeast segmentation and tracking. *PLoS ONE* **14**, e0206395 (2019).